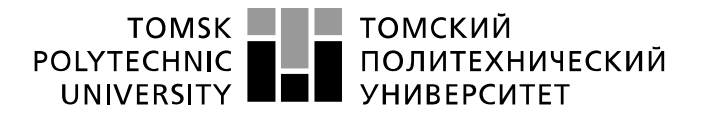

Министерство науки и высшего образования Российской Федерации федеральное государственное автономное образовательное учреждение высшего образования «Национальный исследовательский Томский политехнический университет» (ТПУ)

Школа – Инженерная школа информационных технологий и робототехники Направление подготовки – 15.03.04 Автоматизация технологических процессов и производств

Отделение школы (НОЦ) – Отделение автоматизации и робототехники

# **БАКАЛАВРСКАЯ РАБОТА**

**Тема работы** Система телеметрии для передачи информации по силовым линиям питания

#### УДК 621.398:621.391.3:621.315.23

Студент

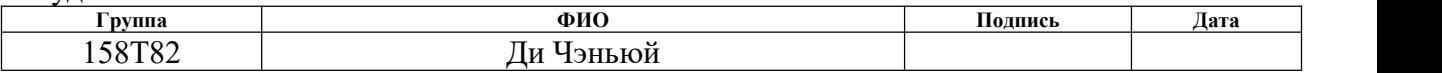

#### Руководитель ВКР

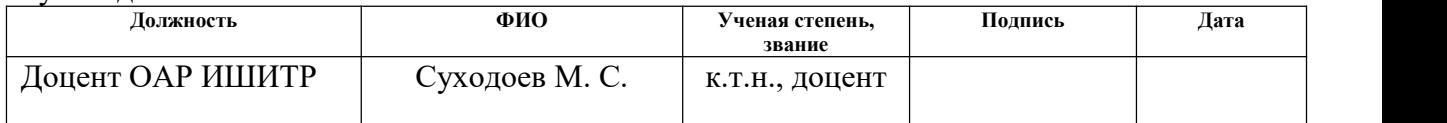

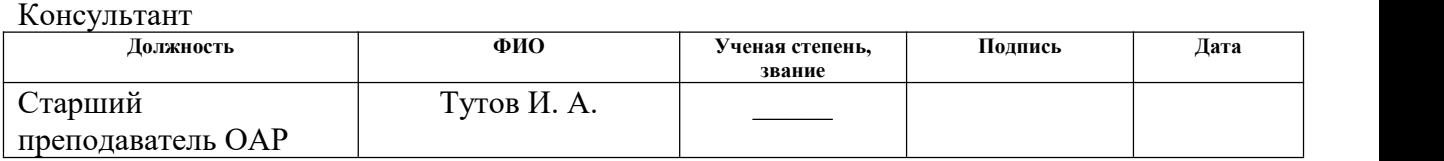

# **КОНСУЛЬТАНТЫ ПО РАЗДЕЛАМ:**

По разделу «Финансовый менеджмент, ресурсоэффективность и ресурсосбережение»

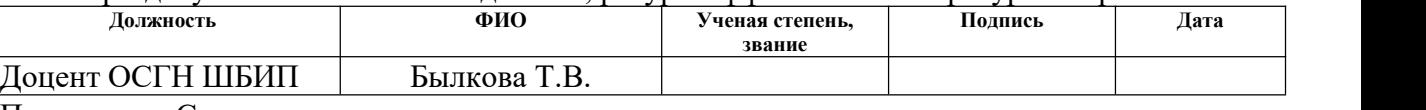

#### По разделу «Социальная ответственность»

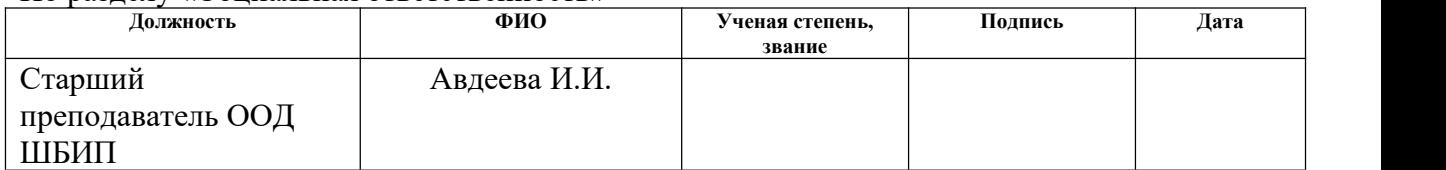

#### **ДОПУСТИТЬ К ЗАЩИТЕ:**

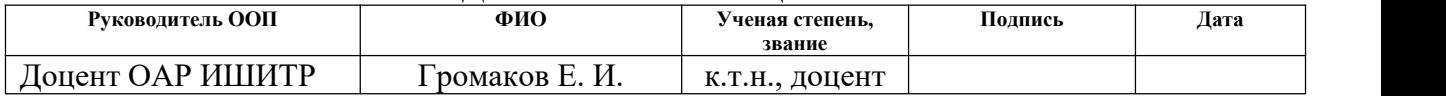

# **ПЛАНИРУЕМЫЕ РЕЗУЛЬТАТЫ ОСВОЕНИЯ ООП**

 $\overline{r}$ 

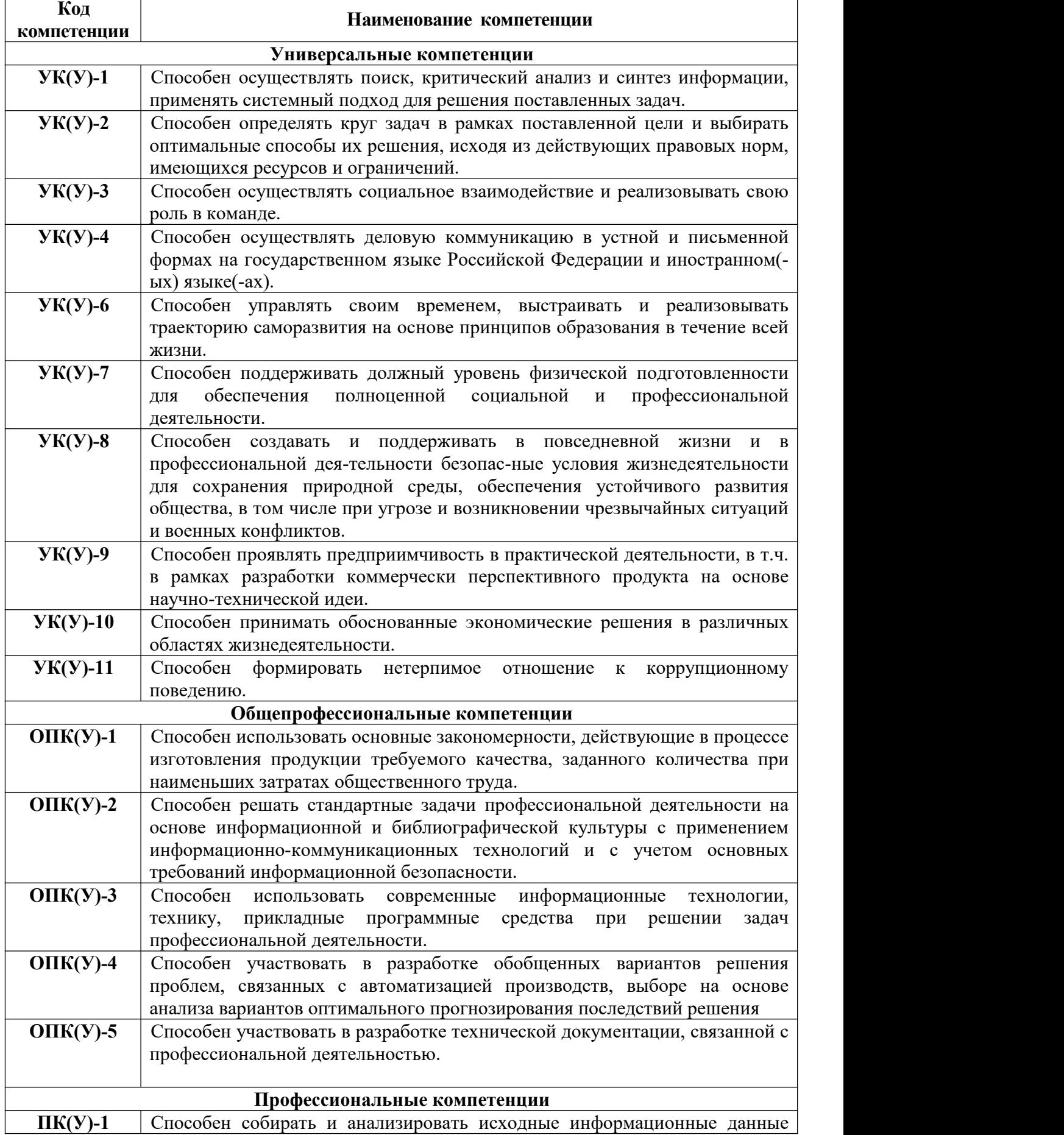

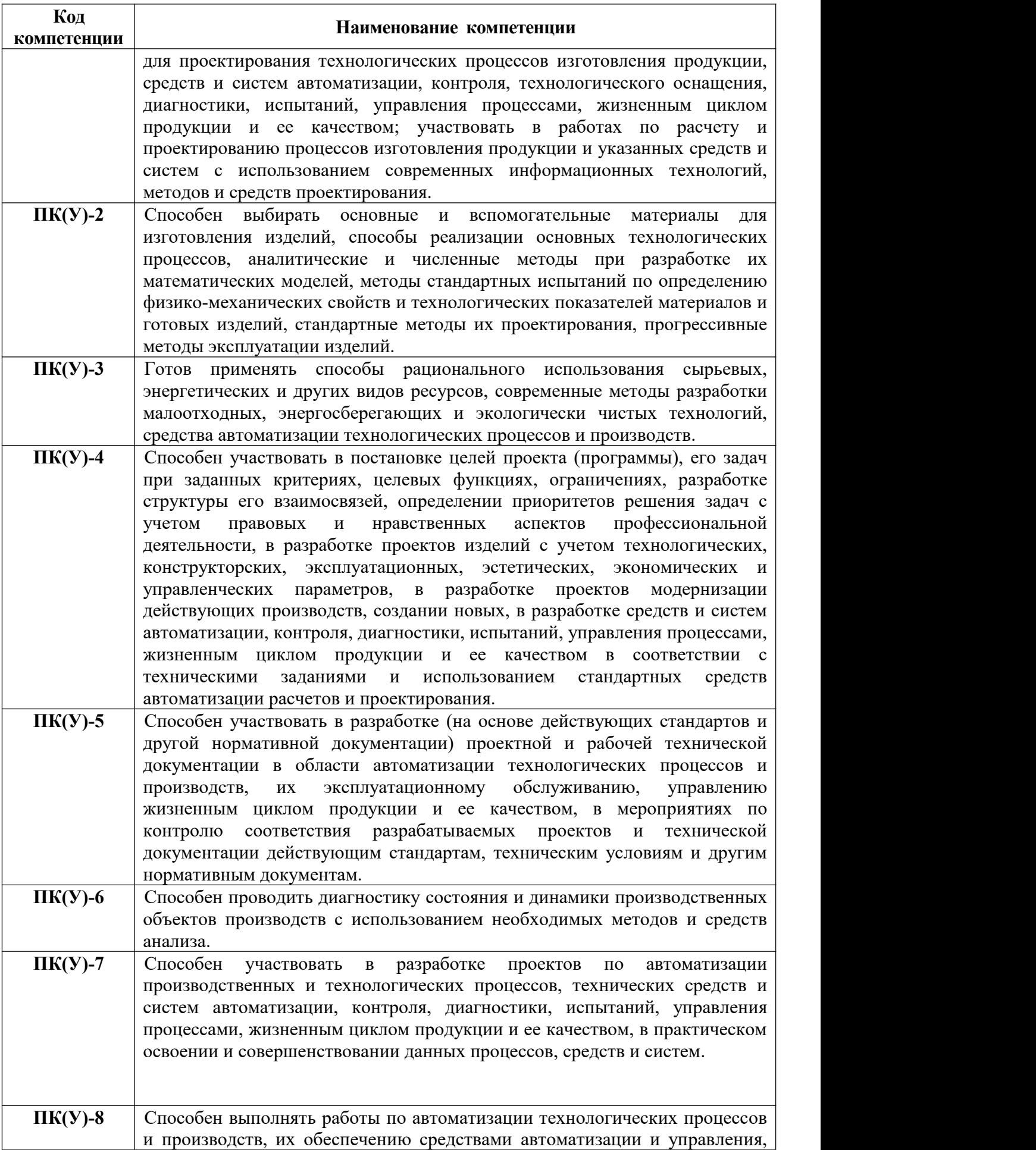

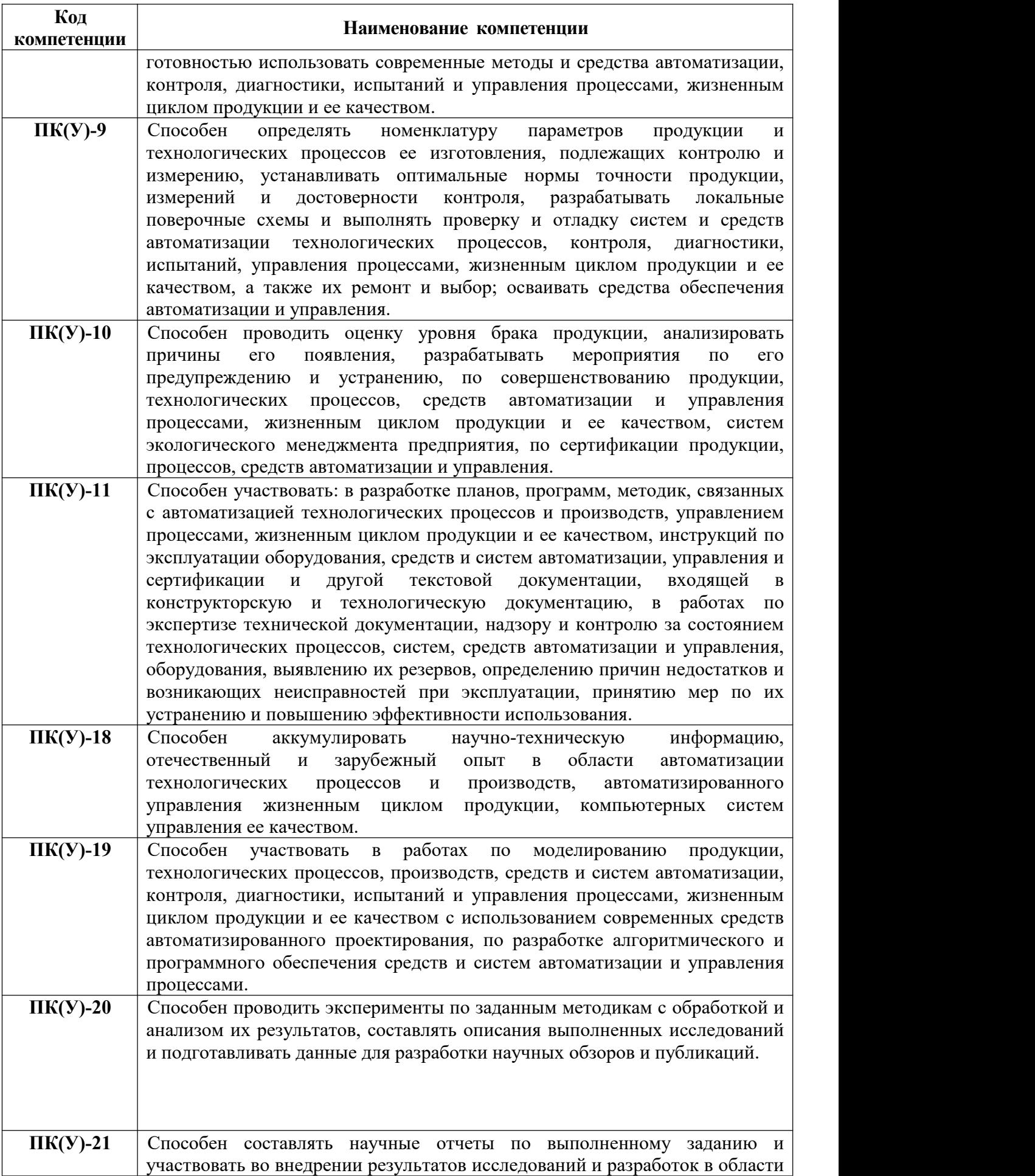

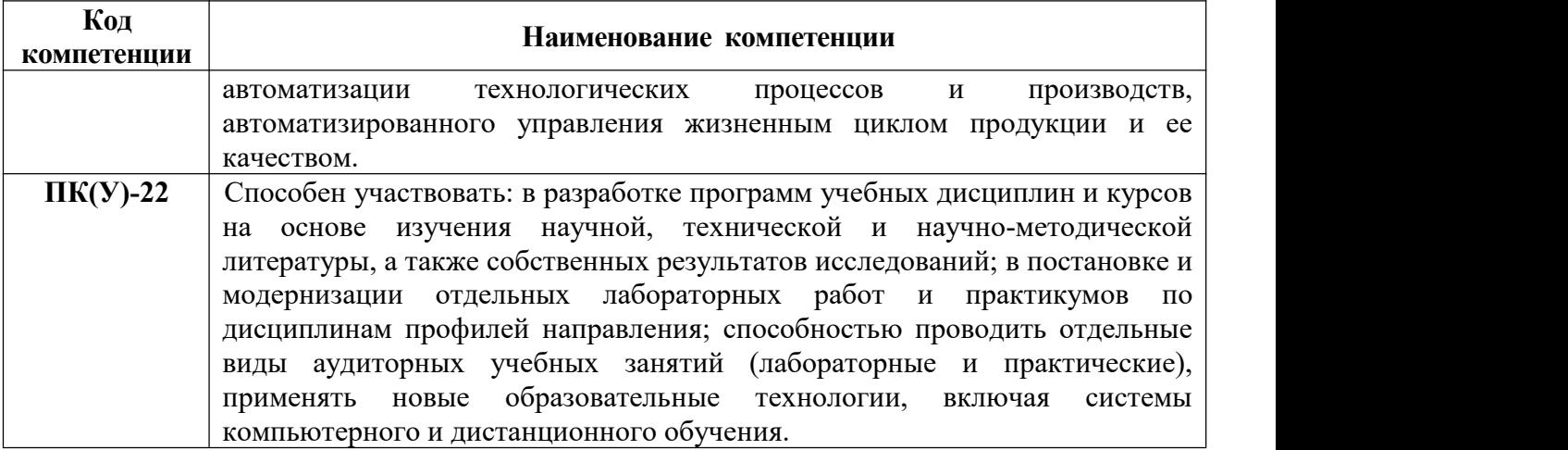

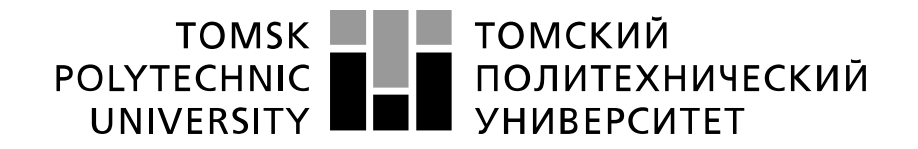

#### Министерство науки и высшего образования Российской Федерации федеральное государственное автономное образовательное учреждение высшего образования «Национальный исследовательский Томский политехнический университет» (ТПУ)

Школа – Инженерная школа информационных технологий и робототехники Направление подготовки – 15.03.04 Автоматизация технологических процессов и производств Отделение школы (НОЦ) – Отделение автоматизации и робототехники

> УТВЕРЖДАЮ: Руководитель ООП \_\_\_\_\_ \_\_ 14.02.2022 Громаков Е.И. (Подпись) (Дата) (Ф.И.О.)

**ЗАДАНИЕ**

#### **на выполнение выпускной квалификационной работы**

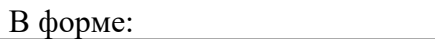

#### Бакалаврской работы

(бакалаврской работы, дипломного проекта/работы, магистерской диссертации)

Студенту:

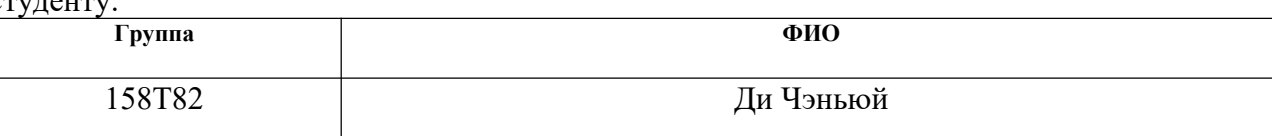

Тема работы:

Система телеметрии для передачи информации по силовым линиям питания

Утверждена приказом директора (дата, номер)

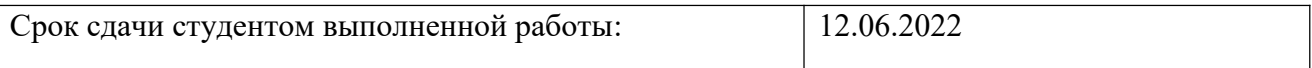

# **ТЕХНИЧЕСКОЕ ЗАДАНИЕ:**

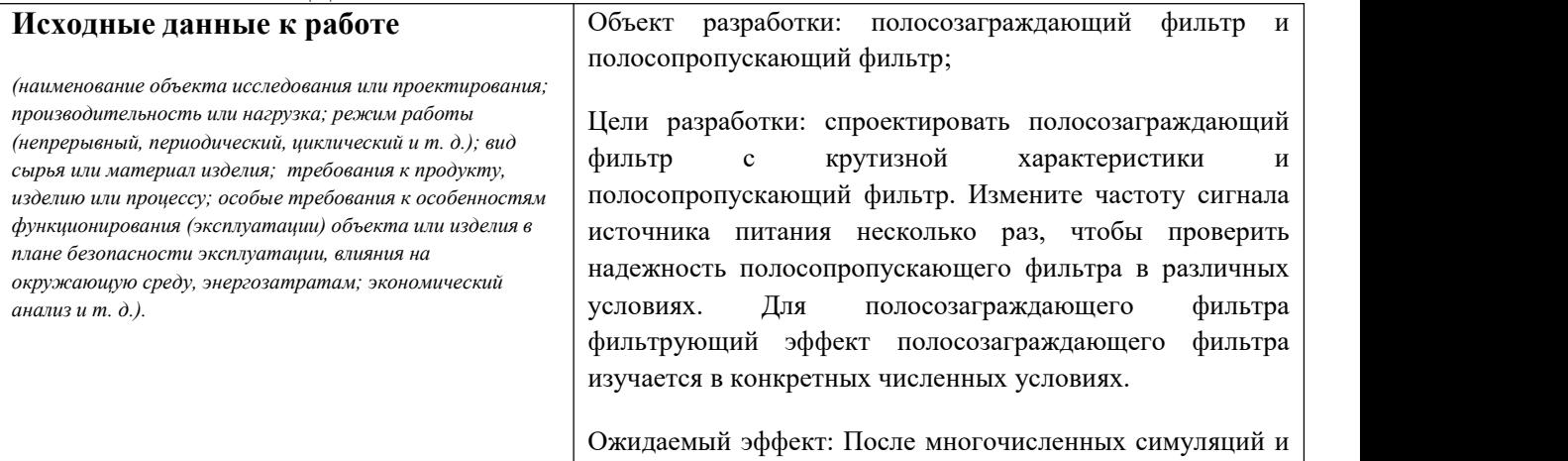

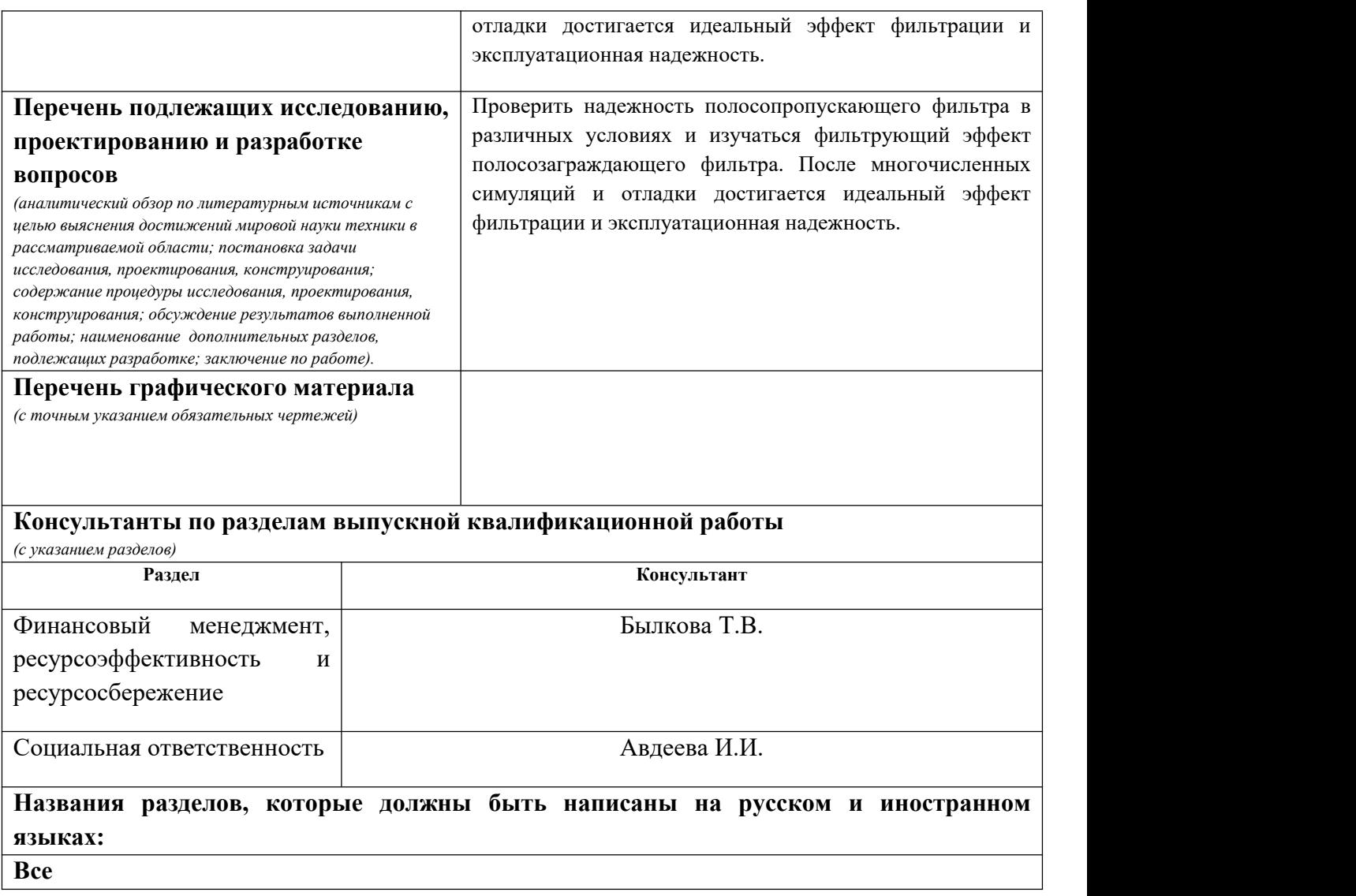

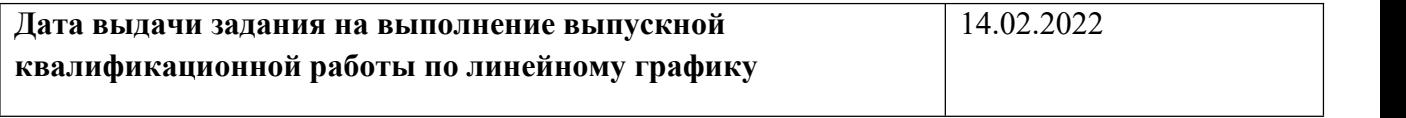

#### **Задание выдал руководитель / консультант (при наличии):**

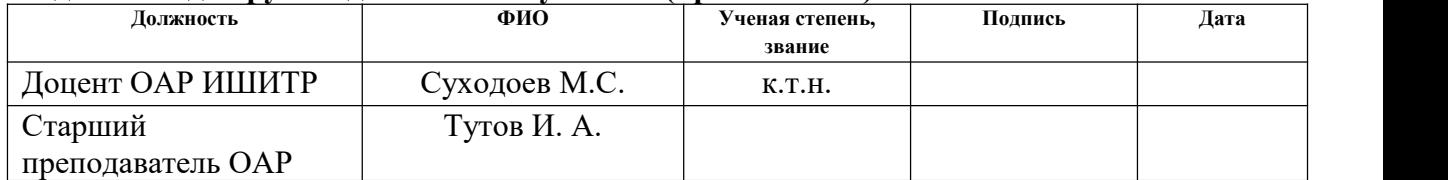

#### **Задание принял к исполнению студент:**

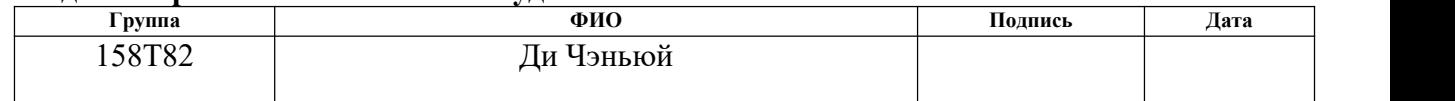

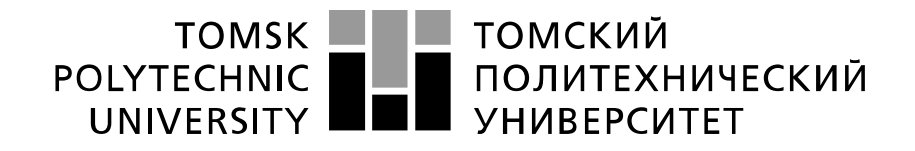

#### Министерство науки и высшего образования Российской Федерации федеральное государственное автономное образовательное учреждение высшего образования «Национальный исследовательский Томский политехнический университет» (ТПУ)

Школа – Инженерная школа информационных технологий и робототехники Направление подготовки – 15.03.04 Автоматизация технологических процессов и производств Уровень образования – Бакалавриат Отделение школы (НОЦ) – Отделение автоматизации и робототехники Период выполнения – Весенний семестр 2021 /2022 учебного года Форма представления работы:

Бакалаврская работа

(бакалаврская работа, дипломный проект/работа, магистерская диссертация)

# **КАЛЕНДАРНЫЙ РЕЙТИНГ-ПЛАН выполнения выпускной квалификационной работы**

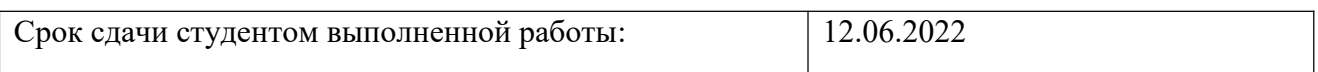

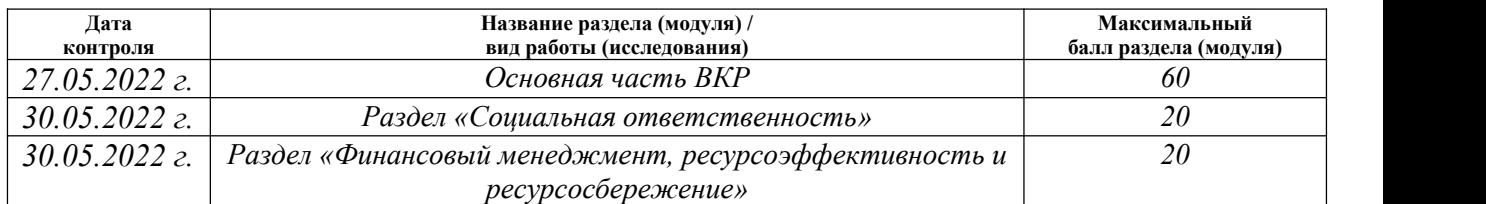

#### **СОСТАВИЛ: Руководитель ВКР**

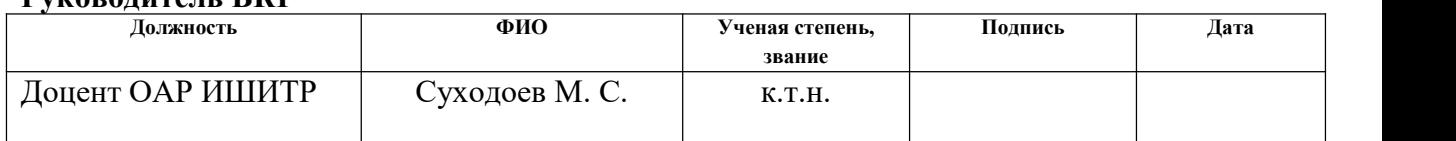

#### **Консультант**

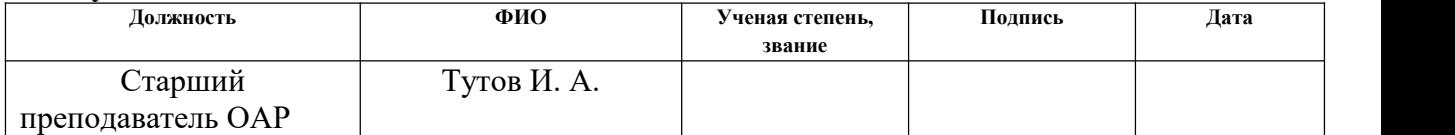

#### **СОГЛАСОВАНО:**

#### **Руководитель ООП**

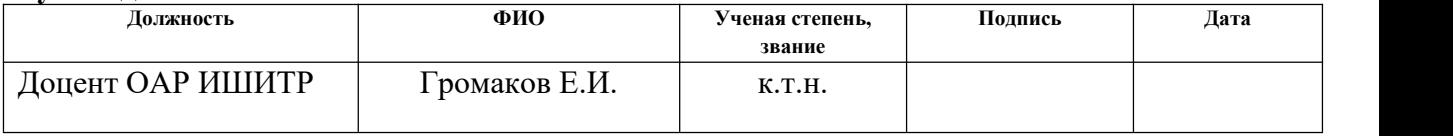

# ЗАДАНИЕ ДЛЯ РАЗДЕЛА<br>«СОЦИАЛЬНАЯ ОТВЕТСТВЕННОСТЬ»

Ступенту:

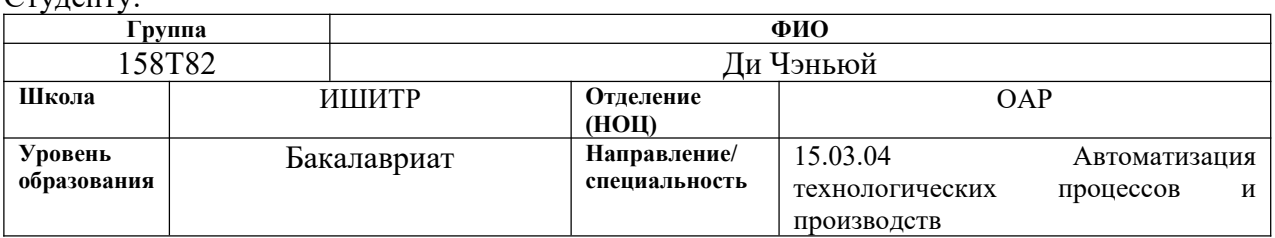

Tема BKP:

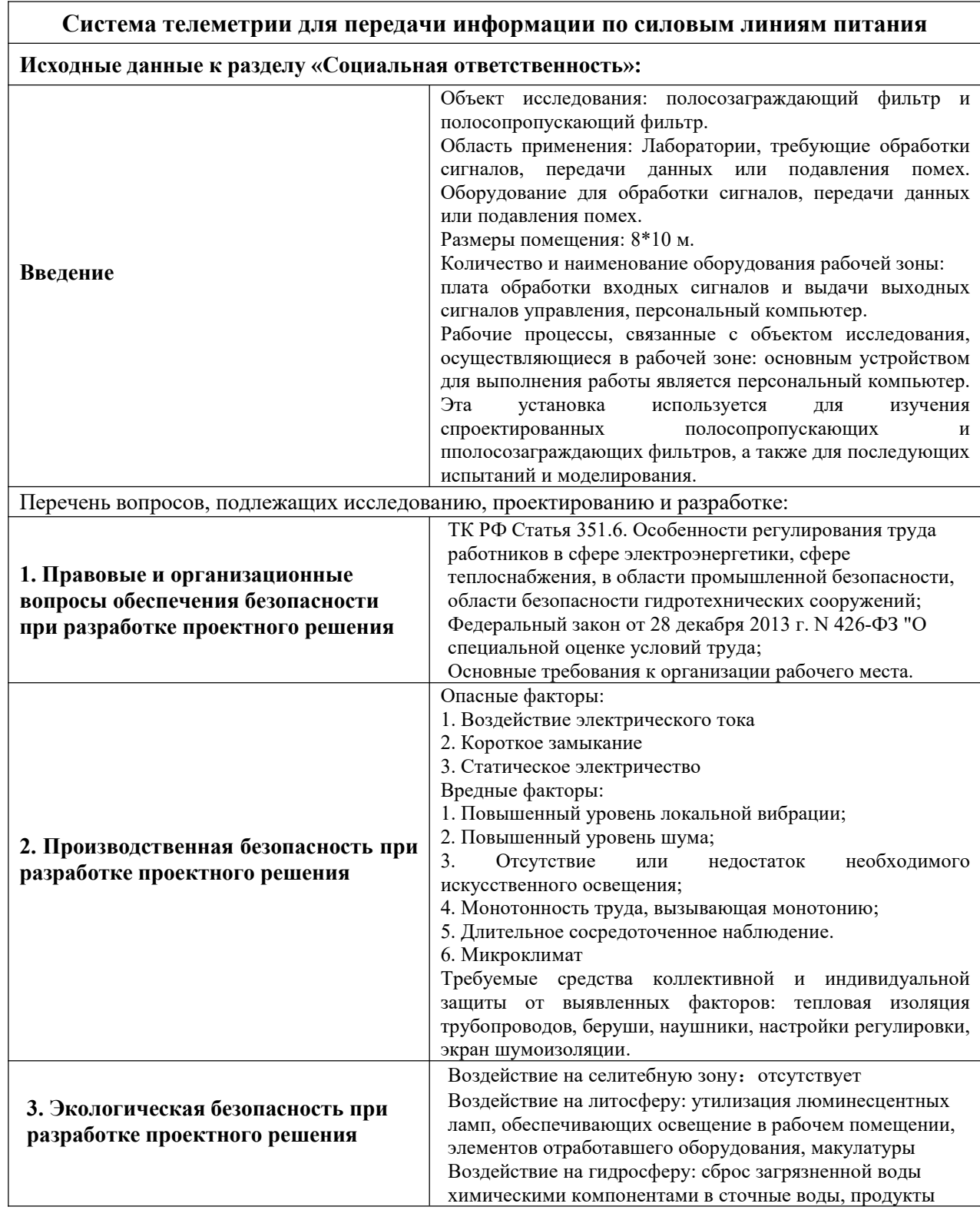

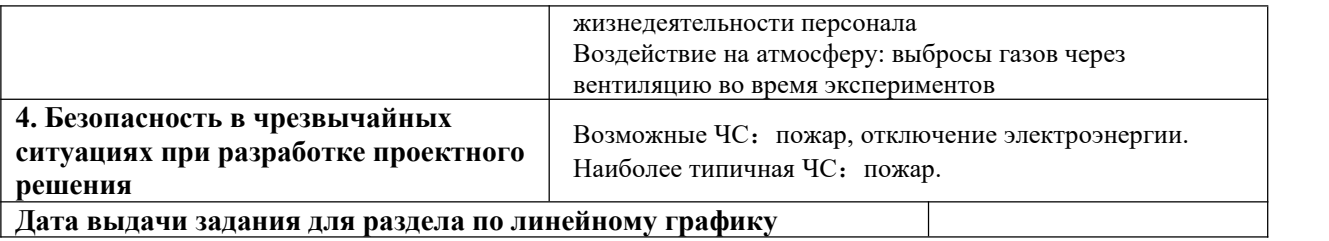

## **Задание выдал консультант:**

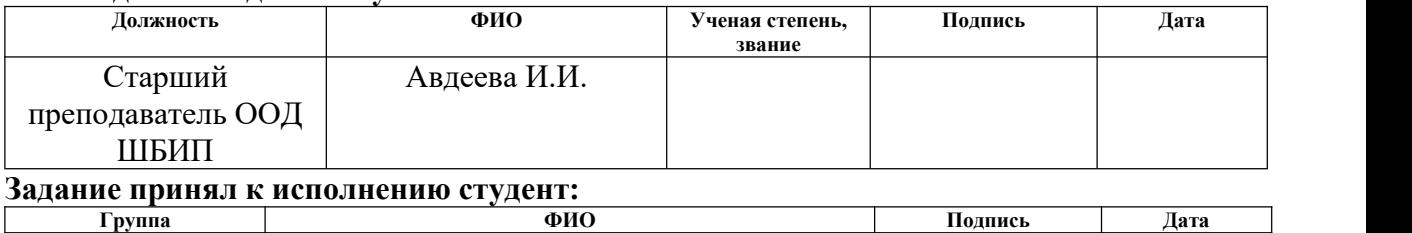

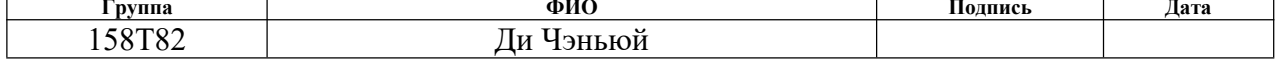

# ЗАДАНИЕ ДЛЯ РАЗДЕЛА «ФИНАНСОВЫЙ МЕНЕДЖМЕНТ, РЕСУРСОЭФФЕКТИВНОСТЬ И **РЕСУРСОСБЕРЕЖЕНИЕ»**

ФИО

## Студенту:

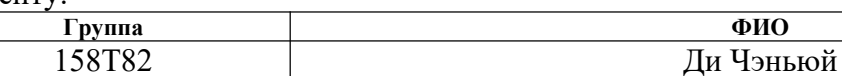

Школа ИШИТР Отделение школы (НОЦ)  $OAP$ Уровень образования Бакалавриат Направление/специальность 15.03.04 Автоматизация технологических процессов и производств

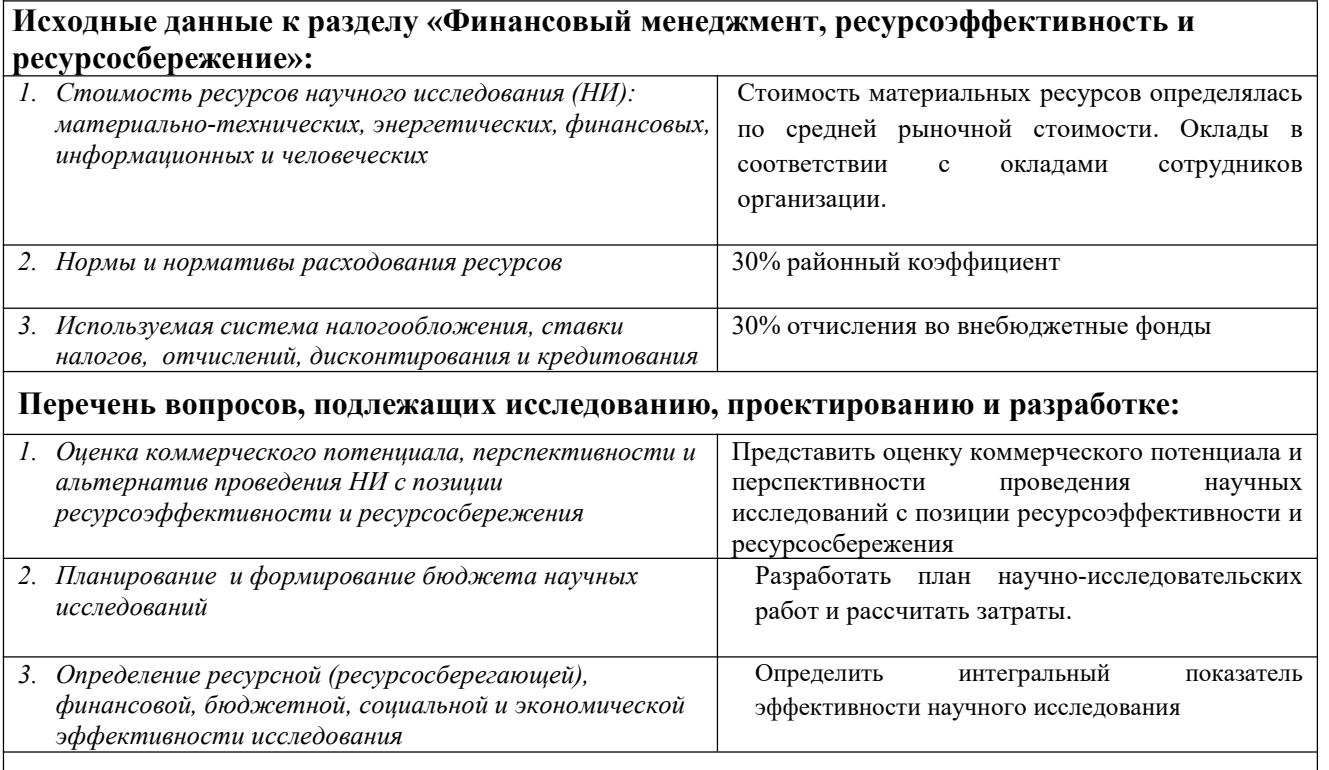

Перечень графического материала (с точным указанием обязательных чертежей):

1. Оценка конкурентоспособности технических решений

2. График проведения и бюджет НИ

3. Оценка ресурсной, финансовой эффективности НИ

#### Дата выдачи задания для раздела по линейному графику

#### Задание выдал консультант:

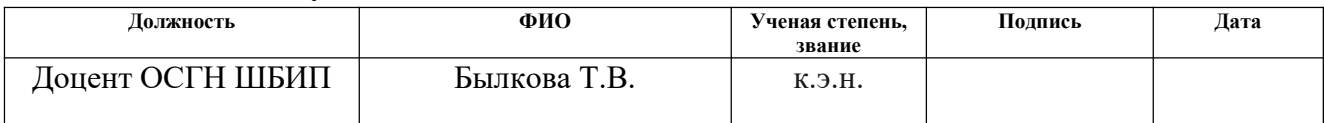

#### Задание принял к исполнению студент:

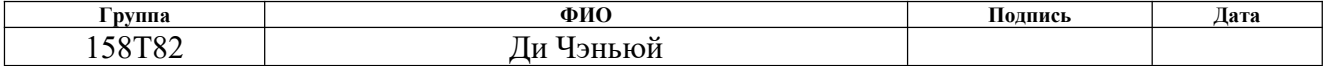

# **Реферат**

Пояснительная записка содержит 68 страниц машинописного текста, 12 таблиц, 15 рисунков, 1 список литературы из 10 наименований, 1 приложение.

Целью данной работы являетсяпроектирование системы телеметрии для передачи информации по силовым линиям питания. Для реализации указанной цели необходимо выполнить следующие задачи: проектирование полосового и полосозаграждающего фильтров с требуемыми характеристическими наклонами; исследовать эффект фильтрации полосозаграждающего фильтров и проверить надежность полосового фильтра при различных частотах сигнала мощности.

В этом проекте синтезируются полосозаграждающий фильтр с крутизной характеристики и полосовой фильтр, получаются их схемные модели, а конкретная расчетная схема создается в приложении Multisim. Затем выбираются разные частоты сигнала мощности, чтобы получить выходной сигнал соответствующего полосового фильтра, и сравниваются результаты моделирования. Фильтрующий эффект полосозаграждающего фильтров изучается путем моделирования при фиксированных условиях.

Список ключевых слов: контрольно-измерительное оборудование, полосозаграждающий фильтр, полосопропускающий фильтр, система телеметрии, Multisim.

# <span id="page-12-0"></span>**Оглавление**

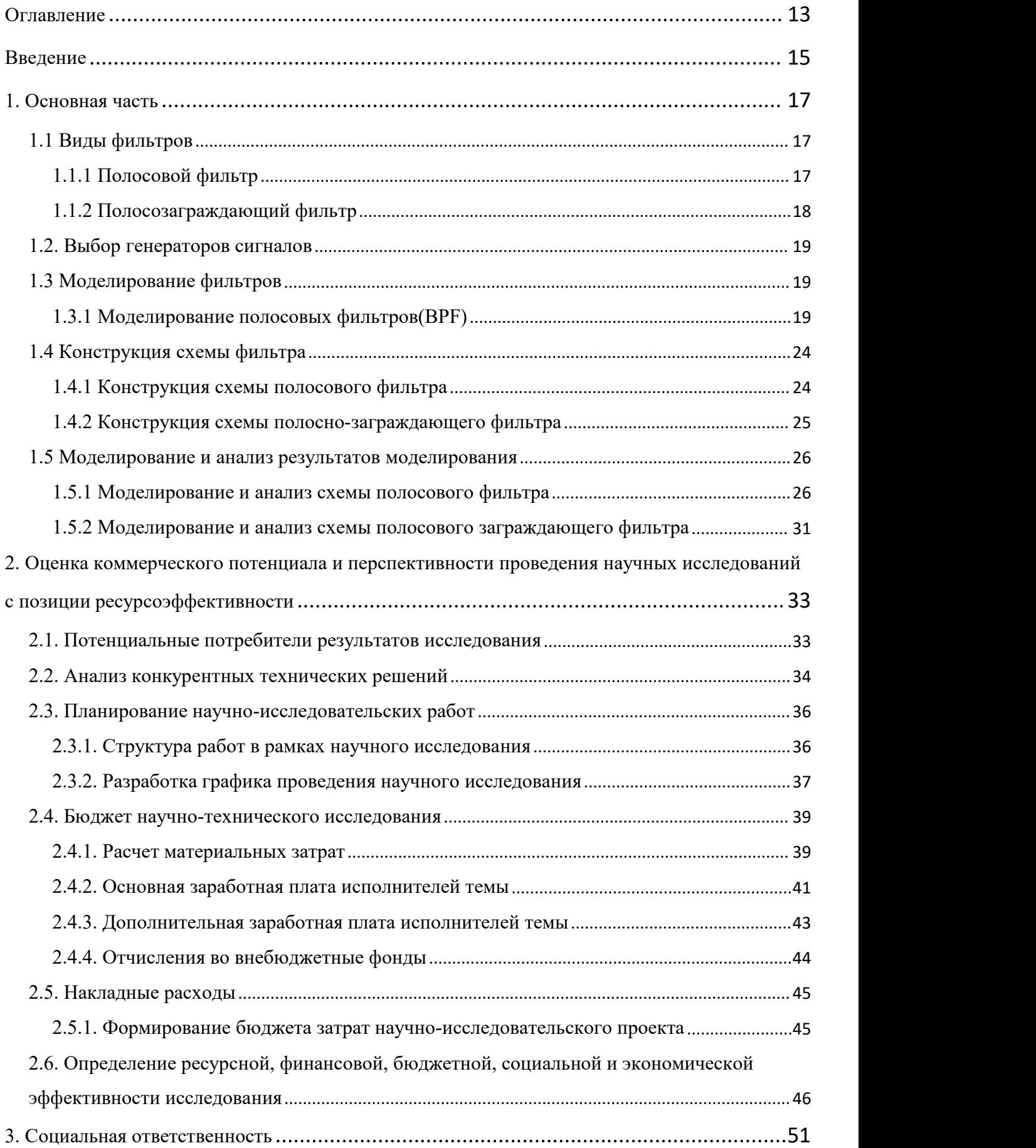

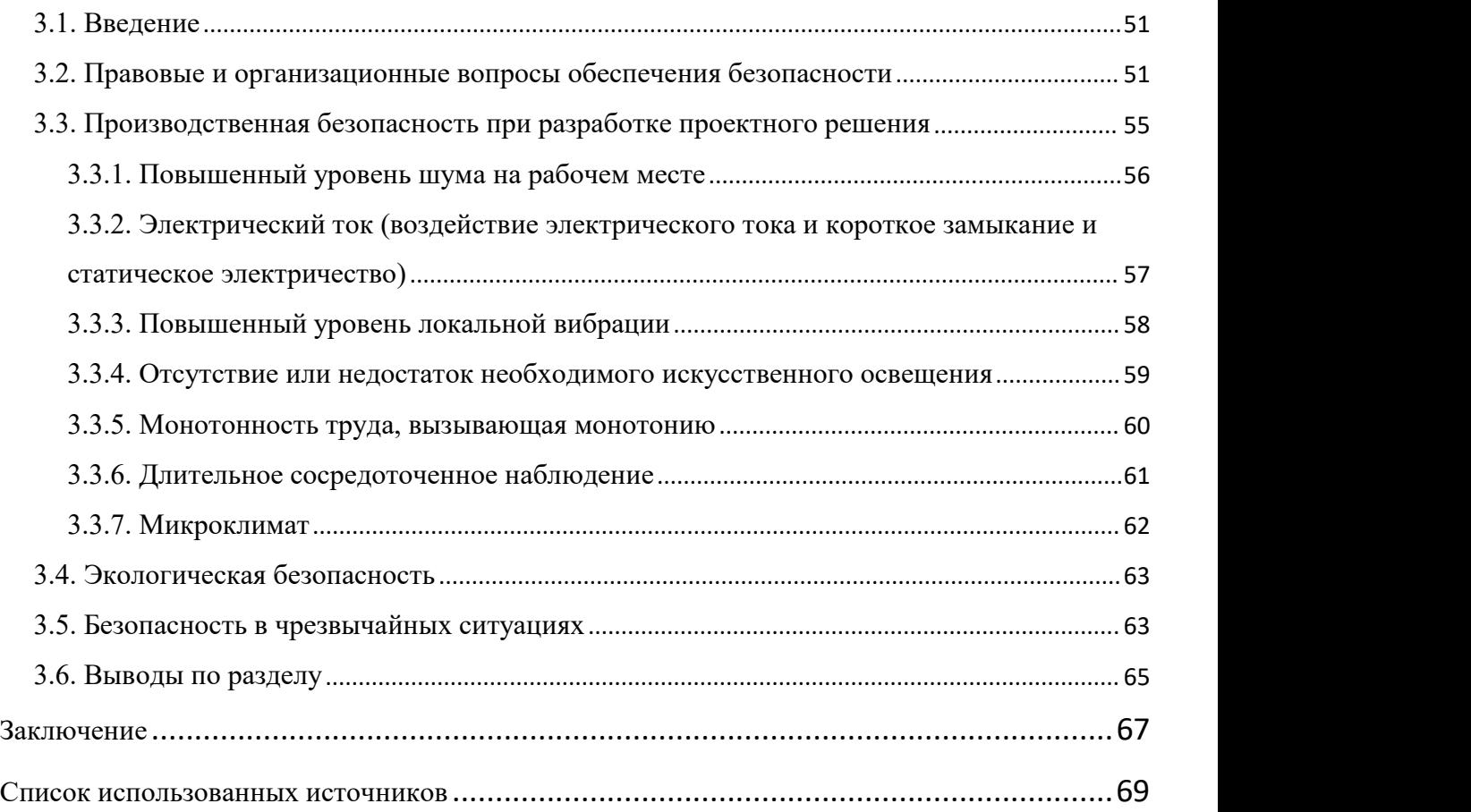

#### <span id="page-14-0"></span>Введение

В настоящее время, по мере того как различные области техники вылвигают все более высокие требования к процессу управления, требования к математическому описанию процесса управления также все выше и выше. Это связано с тем, что невозможно гарантировать высокое качество управления системой, если математическая модель системы не обладает достаточной точностью.

Аналитические и экспериментальные методы могут быть использованы для построения математических моделей. Опыт проектирования систем управления убедительно показывает, ЧTO невозможно установить математические модели, применимые к реальным системам, на основе только теоретических исследований физических процессов в системе. Поэтому в процессе проектирования системы управления требуется большое количество экспериментов по определению и уточнению математического описания системы с целью полной проверки теоретических результатов при проведении теоретических исследований.

Фильтр — это частотно-избирательное устройство, которое позволяет пропускать определенные частотные компоненты сигнала, в то же время значительно ослабляя другие частотные компоненты. Используя эту функцию выбора частоты фильтра, можно отфильтровать интерференционный шум или выполнить спектральный анализ. Другими словами, любое устройство или система, которые могут пропускать определенную частотную составляющую значительно ослаблять ИЛИ подавлять сигнала  $\mathbf H$ другие частотные составляющие, называется фильтром. Фильтр — это устройство, фильтрующее волны. "Волна" - очень широкое физическое понятие. В области электронной техники "волна" узко ограничивается описанием процесса изменения значения различных физических величин во времени. Под действием различных датчиков этот процесс преобразуется во временную функцию напряжения или тока, которую называют временной формой различных физических величин,

или сигналом. Поскольку независимая переменная времени является непрерывной величиной, ее называют непрерывным временным сигналом, а также обычно называют аналоговым сигналом.

Фильтрация является важной концепцией обработки сигналов.Функция схемы фильтра в регулируемом источнике питания постоянного тока состоит в том, чтобы максимально уменьшить переменную составляющую пульсирующего постоянного напряжения, сохранить ее постоянную составляющую, уменьшить коэффициент пульсаций выходного напряжения и форма волны становится относительно гладкой.

Полосовые фильтры и полосозаграждающий фильтр являются важными категориями фильтров. Полосовые фильтры пропускают сигналы в определенной полосе частот и подавляют сигналы, помехи и шум ниже или выше этой полосы частот. Полосозаграждающий фильтр подавляет сигнал в пределах определенной полосы частот и пропускает сигнал вне полосы частот, также известный как режекторный фильтр.

В этой статье полосовой фильтр и полосозаграждающий фильтр будут разработаны в соответствии с требованиями, а результаты моделирования будут даны путем изменения различных значений.

## <span id="page-16-0"></span>**1. ОСНОВНАЯ ЧАСТЬ**

## <span id="page-16-1"></span>**1.1 Виды фильтров**

#### <span id="page-16-2"></span>**1.1.1 Полосовой фильтр**

Полосовой фильтр относится к фильтру, который может пропускать частотные компоненты в определенном частотном диапазоне, но ослаблять частотные компоненты в других диапазонах до очень низкого уровня, в отличие от концепции полосового режекторного фильтра. Примером аналогового полосового фильтра является схема резистор-индуктор-конденсатор (схема RLC). Эти фильтры также могут быть созданы путем объединения фильтров нижних частот с фильтрами верхних частот.

Идеальный полосовой фильтр должен иметь абсолютно ровную полосу пропускания, без усиления и ослабления внутри полосы пропускания, а все частоты за пределами полосы пропускания полностью ослабляются. Кроме того, переходы за пределы полосы пропускания минимальны. Частотный диапазон полный.

На самом деле идеального полосового фильтра не существует. Фильтр не может полностью ослабить все частоты за пределами желаемого частотного диапазона, особенно если есть диапазон за пределами желаемой полосы пропускания, который ослабляется, но не изолирован. Это часто называется спадом фильтра и выражается в дБ на декаду затухания. Обычно конструкция фильтра обеспечивает максимально узкий диапазон спада, чтобы характеристики фильтра были ближе к конструкции. Однако по мере уменьшения диапазона спада полоса пропускания становится менее ровной и начинают появляться «рябь». Это явление особенно заметно на краях полосы пропускания, эффект, известный как явление Гиббса.

В дополнение к электронике и обработке сигналов пример применения полосового фильтра находится в науке об атмосфере, где распространенным

примером является использование полосовых фильтров для фильтрации данных о погоде за последние 3-10 дней, так что в данных в В качестве возмущений сохраняются только циклоны.

Между нижней частотой сдвига f1 полосы частот и более высокой частотой сдвига f2 находится резонансная частота, на которой коэффициент усиления фильтра наибольший, а полоса пропускания фильтра представляет собой разность между f2 и f1.

## <span id="page-17-0"></span>**1.1.2 Полосозаграждающий фильтр**

Полосозаграждающий фильтр в обработке сигналов относится к фильтру, который может пропускать большинство частотных составляющих, но ослаблять определенные диапазоны частотных составляющих до очень низких уровней, в отличие от концепции полосового фильтра. Заграждающий фильтр используется для удаления частот, не входящих в определенный диапазон, поэтому он называется режекторным фильтром. Заграждающий фильтр пропускает частоты в определенной полосе пропускания с максимальным ослаблением. Для заданного порядка и плоской частотной характеристики в полосе пропускания различные типы полосозаграждающих фильтра обеспечивают наибольшую скорость спада.

Как очень важный тип фильтра, полосозаграждающий фильтр имеет множество применений:

- медицинская техника: ленточные фильтры используются в медицинской технике. Типа - в аппарате ЭКГ. Полосозаграждающий фильтр 60 Гц используется для удаления частоты сети из выходного сигнала.
- аудиоинженерия: полосозаграждающие фильтры имеют огромное применение в аудиотехнике. Они удаляют нежелательные пики и шум из партитуры и обеспечивают хорошее качество звука.
- телекоммуникации: полосозаграждающие фильтры используются в

телефонных соединениях для устранения внутренних помех в линиях.

- радиосвязь: полосозаграждающие фильтры широко используются на радиостанциях для улучшения качества звука.
- фильтры: полосозаграждающие фильтры используются для блокировки определенных длин волн света в оптических системах связи.
- цифровая обработка изображений: полосозаграждающие фильтры также используются в цифровой обработке изображений для удаления определенных периодических шумов.
- другие: полосозаграждающие фильтры используются всякий раз, когда необходимо удалить шум определенной частоты.

# <span id="page-18-0"></span>**1.2. Выбор генераторов сигналов**

В процессе исследования системы управления было установлено, что цифровой сигнал напряжения питания, подаваемый на прямоугольный импульс, должен иметь синусоидальную форму. Можно предположить, что «единицы» этого сигнала также необходимо преобразовать в сигнал постоянной частоты. В связь с этим, цифровые сигналы необходимо преобразовывать в синусоидальную форму. Синусоидальные сигналы распространяются на большие расстояния с небольшими искажениями, а фильтры излучают гармонические сигналы. Никакого «нулевого» преобразования не требуется. Для решения этой проблемы было решено использовать генератор синусоидального сигнала.

#### <span id="page-18-1"></span>**1.3 Моделирование фильтров**

### <span id="page-18-2"></span>**1.3.1 Моделирование полосовых фильтров(BPF)**

Простой BPF может состоять из последовательно соединенных LPF и HPF, если частота среза полосы пропускания LPF выше, чем у HPF. Формируемый таким образом полосовой фильтр имеет более широкую полосу пропускания, а частоту среза полосы пропускания легко настроить, но используется много

компонентов. В схеме LPF второго порядка RC-цепь состоит из двух RC. Если одну из RC-цепей первого порядка заменить на высокочастотную, образуется схема BPF второго порядка.

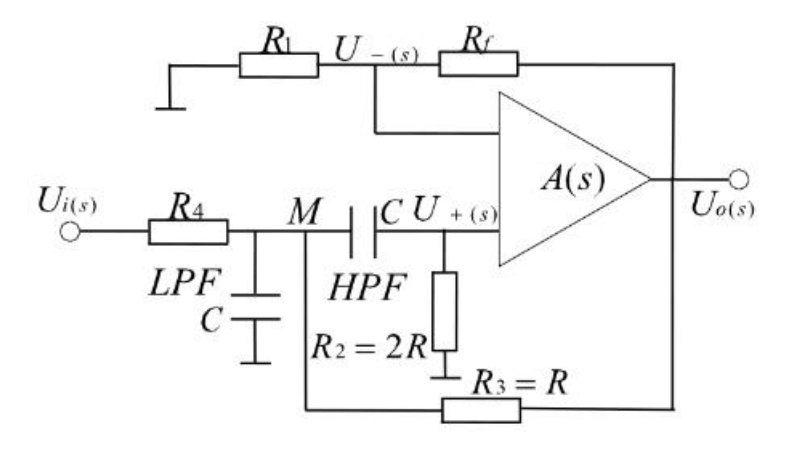

Рис 1.– Схема полосового фильтра

Передаточная функция цепи:

$$
U_{o(s)} = (1 + \frac{R_f}{R_1})U_{+(s)}
$$
  
\n
$$
U_{+(s)} = \frac{sCR^2}{1 + sCR^2}U_{M(s)}
$$
  
\n
$$
\frac{Ui(s) - UM(s)}{R} - UM(s)sC - \frac{UM(s)}{\frac{1}{sC} + R2} - \frac{UM(s) - Uo(s)}{R3} = 0
$$
\n(1)

а также,  $R2 = 2R = 2R_1$ , то есть

$$
A_{u(s)} = \frac{sCR * A_{uf}}{1 + (3 - A_{uf})sCR + (sCR)^2}
$$
 (2)

где  $A_{uf} = 1 + \frac{R_f}{R_1}$ .  $R_1$ .

Замените s в передаточной функции на јω и сделайте ${f}_0=\frac{1}{2\pi RC},\,$  можете  $2\pi RC^2$ , можете получить

$$
A_u = \frac{1}{1 + j \frac{1}{3 - A_{uf}} \left(\frac{f}{f_0} - \frac{f_0}{f}\right)} * \frac{A_{uf}}{3 - A_{uf}}
$$
(3)

Когда  $f = f_0$ , модуль Аи максимален, и в это время имеется центральная частота  $f_0$ . Обычно увеличение напряжения составляет  $A_{up} = \frac{A_{uf}}{3 - A_{up}}$ .

Примечание. В ВРГ обычно увеличение напряжения не равно увеличению напряжения пропорциональной схемы в той же фазе.

Когда абсолютное значение коэффициента мнимой части знаменателя первого члена в  $A_u = \frac{1}{1 + j\frac{1}{3 - A_u f} \left(\frac{f}{f_0} - \frac{f_0}{f}\right)} * \frac{A_{uf}}{3 - A_{uf}}$ равно 1,  $|A_u| = \frac{1}{\sqrt{2}} A_{up}$ , поэтому

частота среза полосы пропускания  $f_p$  может быть получена в соответствии со следующей формулой:

$$
\left| \frac{1}{3 - A_{uf}} \left( \frac{f_p}{f_0} - \frac{f_0}{f_p} \right) \right| = 1 \tag{4}
$$

и можно получить

$$
f_p = \frac{f_0}{2} \left[ \sqrt{(3 - A_{uf})^2 + 4} \pm (3 - A_{uf}) \right]
$$
 (5)

Ширина полосы пропускания ВРГ:

$$
B = f_{p2} - f_{p1} = (3 - A_{uf})f_0 = (2 - \frac{R_f}{R_1})f_0 \tag{6}
$$

то можно получить

$$
Q = \frac{f_0}{B} = \frac{1}{3 - A_{uf}} \tag{7}
$$

и частотные характеристики равны

$$
\frac{A_u}{A_{up}} = \frac{1}{1 + jQ} \left( \frac{f}{f_0} - \frac{f_0}{f} \right)
$$
 (8)

Подводя итог, можно сказать, что изменение сопротивления R или R может изменить ширину полосы пропускания, не влияя на центральную частоту. Чем больше значение Q, тем уже ширина полосы пропускания полосового фильтра и тем лучше избирательность.

# 1.3.2 Моделирование полосового заграждающего фильтра (ВЕF)

Из амплитудно-частотных характеристик видно, что LPF и HPF могут быть соединены параллельно, образуя ВЕГ. А вот параллельно соединить сложнее и компонентов слишком много. Поэтому мы часто сначала соединяем две RCцепи (пассивная низкочастотная фильтрация и пассивная высокочастотная фильтрация) параллельно, чтобы сформировать пассивный режекторный фильтр, а затем объединяем его со встроенным операционным усилителем, чтобы сформировать активный ВЕГ, также известный как как двойная Т-сеть.

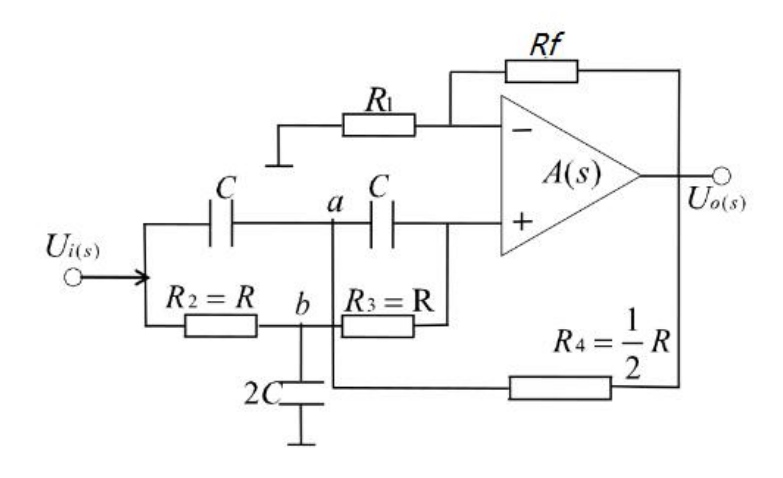

Рис 2. – Схема полосового режекторного фильтра

Согласно методу тока в точках а и b мы можем получить

$$
[U_{i(s)} - U_{a(s)}]sC - \frac{U_{a(s)} - U_{o(s)}}{\frac{1}{2}R} - [U_{a(s)} - U_{+(s)}]sC = 0
$$
(9)  

$$
\frac{U_{i(s)} - U_{b(s)}}{R} - U_{b(s)} * 2sC - \frac{U_{b(s)} - U_{+(s)}}{R} = 0
$$
(10)

Входной ток можно считать равным нулю, поэтому ток во входном конденсаторе и резисторе равен, т.е.

$$
[U_{a(s)} - U_{o(s)}]sC = \frac{U_{+(s)} - U_{b(s)}}{R}
$$
 (11)

а из-за

$$
U_{+(s)} = \frac{1}{A_{up}} U_{o(s)} \tag{12}
$$

Передаточная функция цепи может быть получена путем одновременного решения приведенных выше четырех уравнений (9) (10) (11) (12):

$$
A_{u(s)} = \frac{1 + (sCR)^2}{1 + 2(2 - A_{up})sCR + (sCR)^2} * A_{up}
$$
 (13)

Когда частота достаточно высока или равна 0, усиление напряжения BEF равно усилению напряжения полосы пропускания:

$$
A_{up}=1+\frac{R_f}{R_1} \hspace{1cm} (14)
$$

Замените s в передаточной функции на jω и сделайте $\omega_0=2\pi f_0=\frac{1}{RC}$  $RC^2$ , можете получить

$$
A_u = \frac{1 - \left(\frac{f}{f_0}\right)^2}{1 - \left(\frac{f}{f_0}\right)^2 + j2(2 - A_{up})\frac{f}{f_0}} * A_{up}
$$
 (15)

Когда  $f = f_0$ , модуль  $A_u$ наименьший, и значение равно нулю.

По упрощенной передаточной функции можно получить

$$
\left| 2\left(2 - A_{up}\right) \frac{f_p f_0}{f_0^2 - f_p^2} \right| = 1 \tag{16}
$$

Две частоты среза решаются как

$$
f_{p1} = \left[ \sqrt{\left(2 - A_{up}\right)^2 + 1} - \left(2 - A_{up}\right) \right] f_0 \tag{17}
$$

$$
f_{p2} = \left[ \sqrt{\left(2 - A_{up}\right)^2 + 1} + \left(2 - A_{up}\right) \right] f_0 \tag{18}
$$

Это дает ширину полосы задерживания

$$
B = f_{p2} - f_{p1} = 2(2 - A_{up})f_0 \tag{19}
$$

# <span id="page-23-0"></span>1.4 Конструкция схемы фильтра

# <span id="page-23-1"></span>1.4.1 Конструкция схемы полосового фильтра

Требуется полосовой фильтр с центральной частотой 27 кГц и Q=2. Сначала выберите С = 100ηf, тогда согласно  $f_0 = \frac{1}{2\pi RC}$  можно получить R = 59. Возьмем R = 59 $\Omega$ . После расчета значений R1 и Rf,

$$
Q = \frac{1}{3 - A_{\text{uf}}} = 2
$$

так

$$
A_{\rm uf} = 2.5
$$
  

$$
A_{\rm up} = 1 + \frac{R_{\rm f}}{R_1}
$$
 (20)

$$
R_1//R_f = R_2 = 2R \qquad (21)
$$

Решайте одновременно, получайте

$$
R_1 = 197\Omega, \quad R_f = 295\Omega
$$

Подключите R4 последовательно,

$$
R_4 = 2R - (R_1 // R_f) = 0.1 \Omega
$$

Схема моделируется на мультисиме с параметрами, удовлетворяющими вышеуказанным условиям. Принципиальная схема показана на рисунке 3.

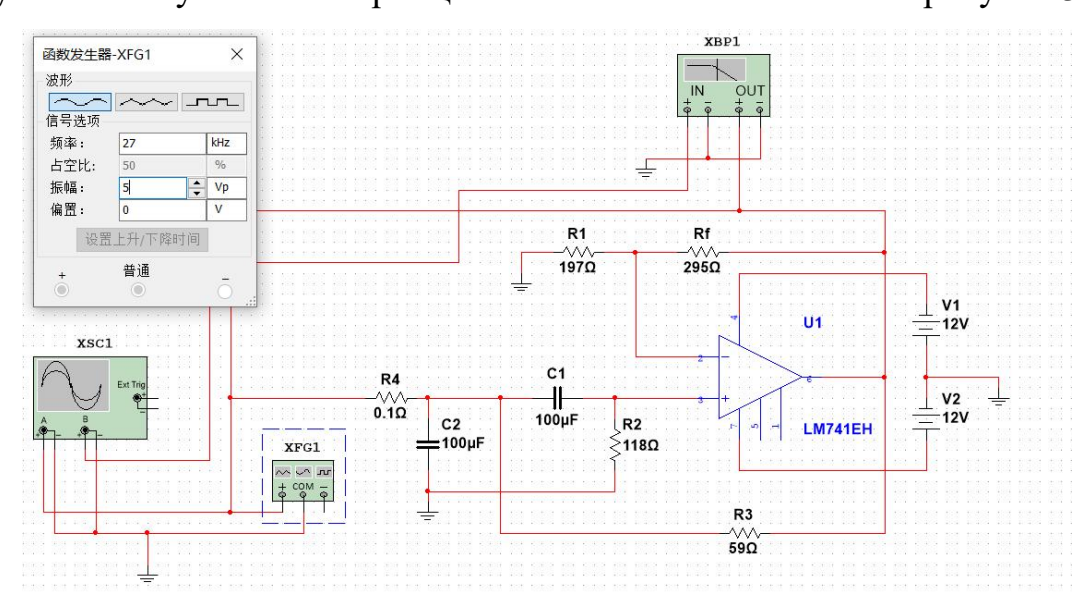

Рис 3. – Схема полосового фильтра

# <span id="page-24-0"></span>1.4.2 Конструкция схемы полосно-заграждающего фильтра

Чтобы подавить определенный диапазон помех переменного тока, центральная частота ВЕГ должна быть  $f_0 = 50 Hz$ , выберите  $C = 10 \eta f$ , тогда согласно  $f_0 = \frac{1}{2\pi RC}$  можно получить R = 79.5775. Возьмем R = 80 $\Omega$ . После расчета значений R1 и Rf,

$$
Q = \frac{1}{2(2 - A_{\rm up})} = 2
$$

так

$$
A_{\text{uf}} = 1.75
$$
  
\n
$$
A_{\text{up}} = 1 + \frac{R_{\text{f}}}{R_{1}}
$$
 (20)

$$
R_1//R_f = R_2 = 2R \qquad (21)
$$

Решайте одновременно, получайте

$$
R_1 = 280\Omega, \quad R_f = 373\Omega
$$

Принципиальная схема показана на рисунке 4.

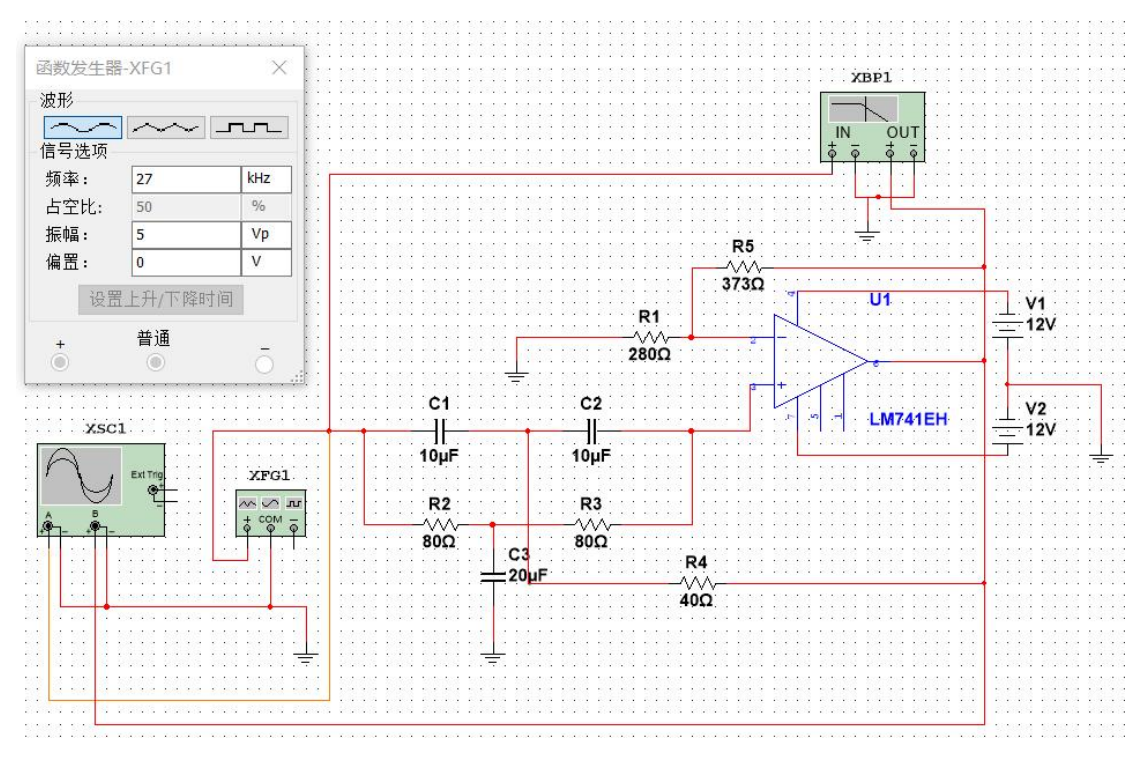

Рис 4. – Схема полосового заграждающего фильтра

# <span id="page-25-0"></span>**1.5 Моделирование и анализ результатов моделирования**

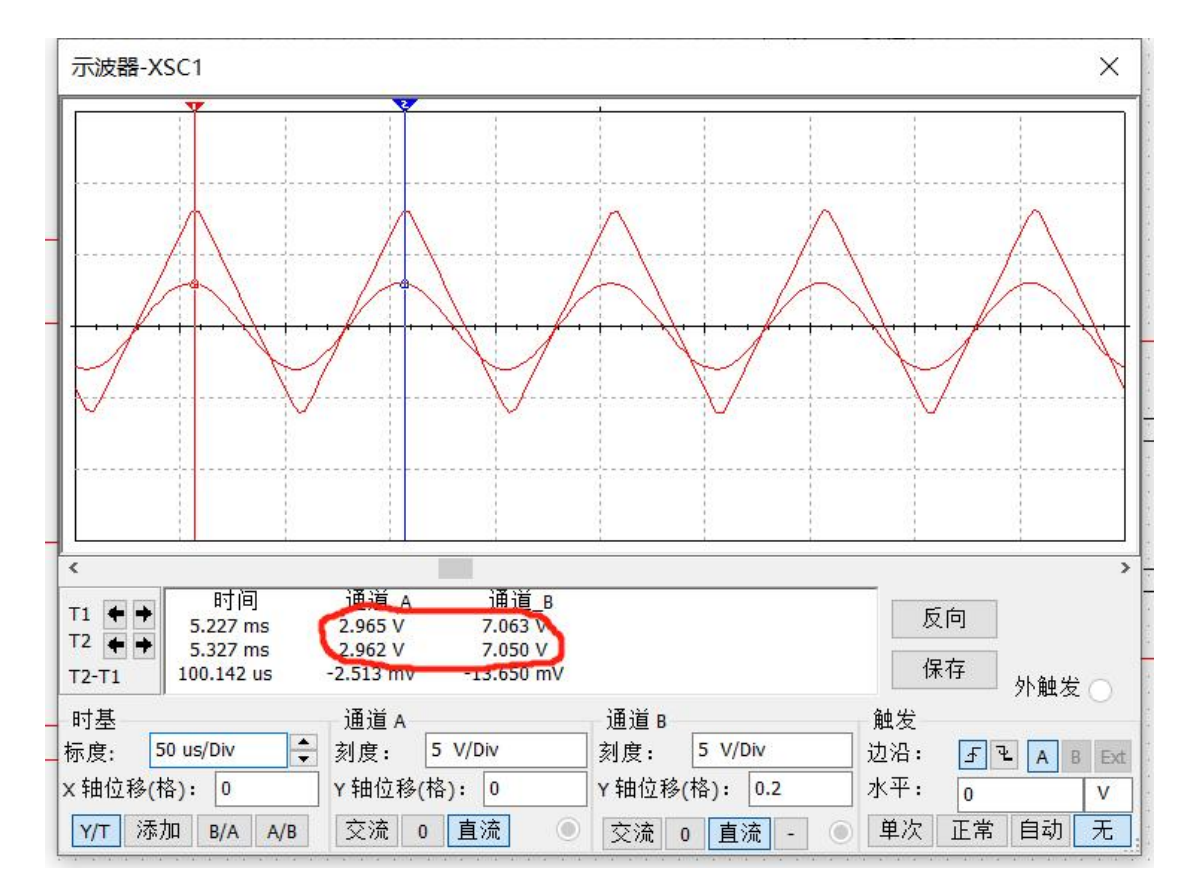

# <span id="page-25-1"></span>**1.5.1 Моделирование и анализсхемы полосовогофильтра**

Рис 5. – Анализ усиления цепи полосового фильтра

Из рисунка 5 видно, что коэффициент усиления схемы составляет около 2, что соответствует требованиям.

Подключить полосовой фильтр к осциллографу, задать параметры осциллографа и считать с него значение, результат показан на рисунке 6.

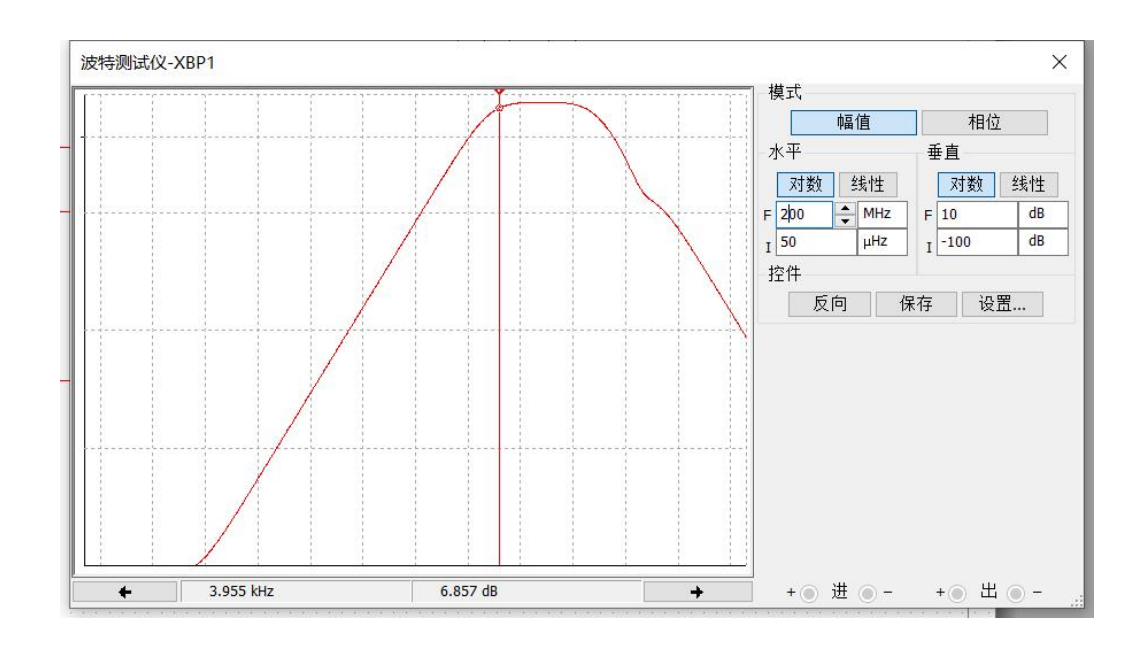

Рис 6. – АЧХ полосового фильтра

Чтобы проверить надежность полосового фильтра, используются входные сигналы разных частот для проверки результатов в разных условиях. В первом случае значение частоты устанавливается равным 10 кГц, и показания осциллографа можно увидеть на рисунке 8.

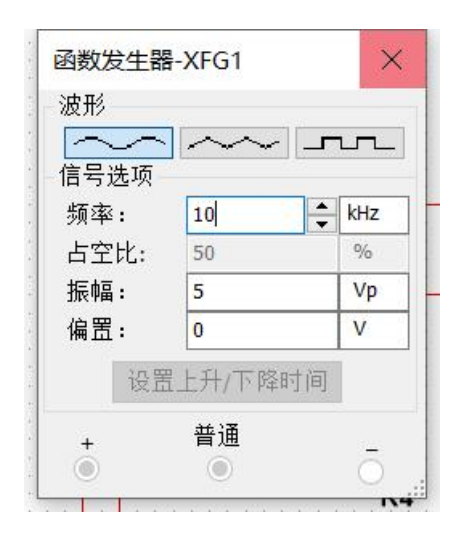

Рис 7. – Значение частоты силового сигнала 10 кГц

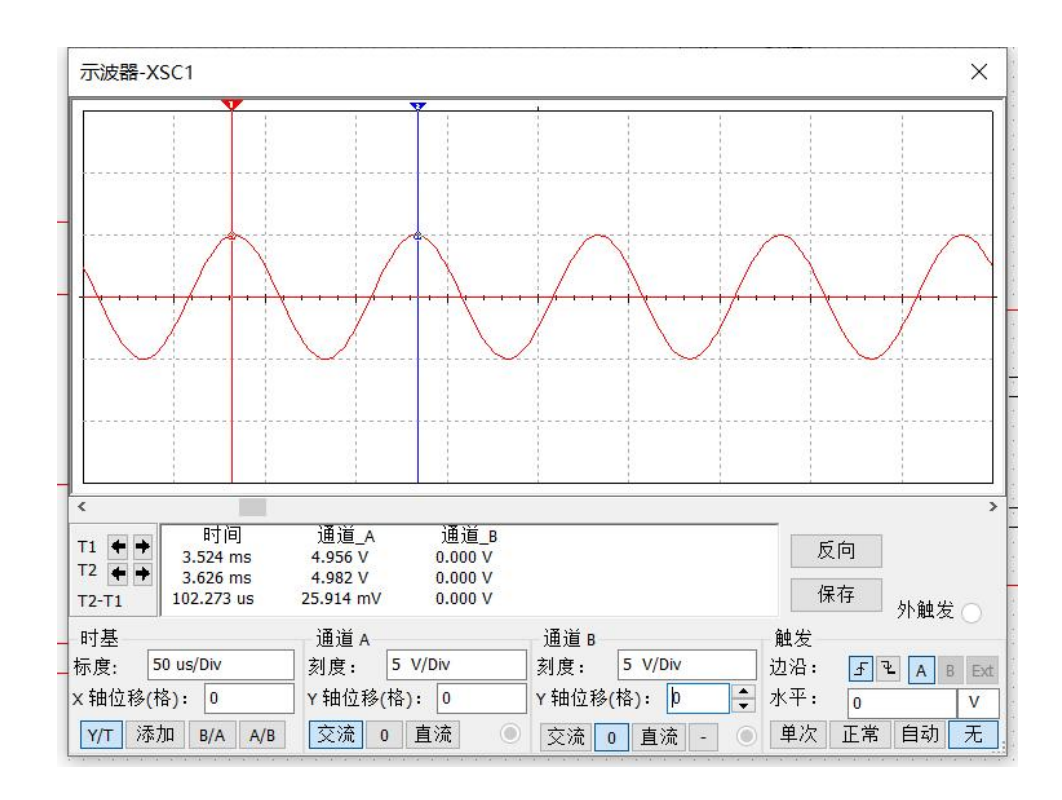

Рис 8. – Выходной сигнал полосового фильтр при k=10кГц

Далее увеличивают значение частоты сигнала источника питания фильтра, во втором случае значение частоты сигнала источника питания равно 20 кГц. Получаем следующие значения выходного сигнала на рисунке 10.

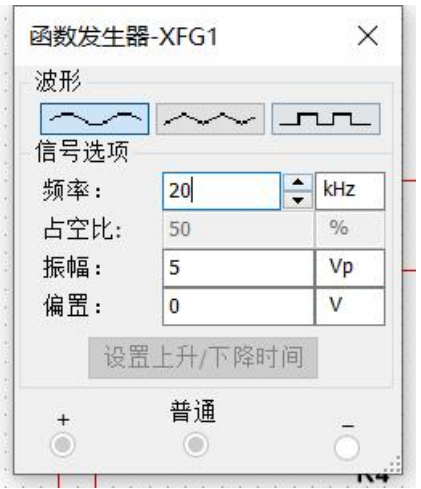

Рис 9. – Значение частоты силового сигнала 20 кГц

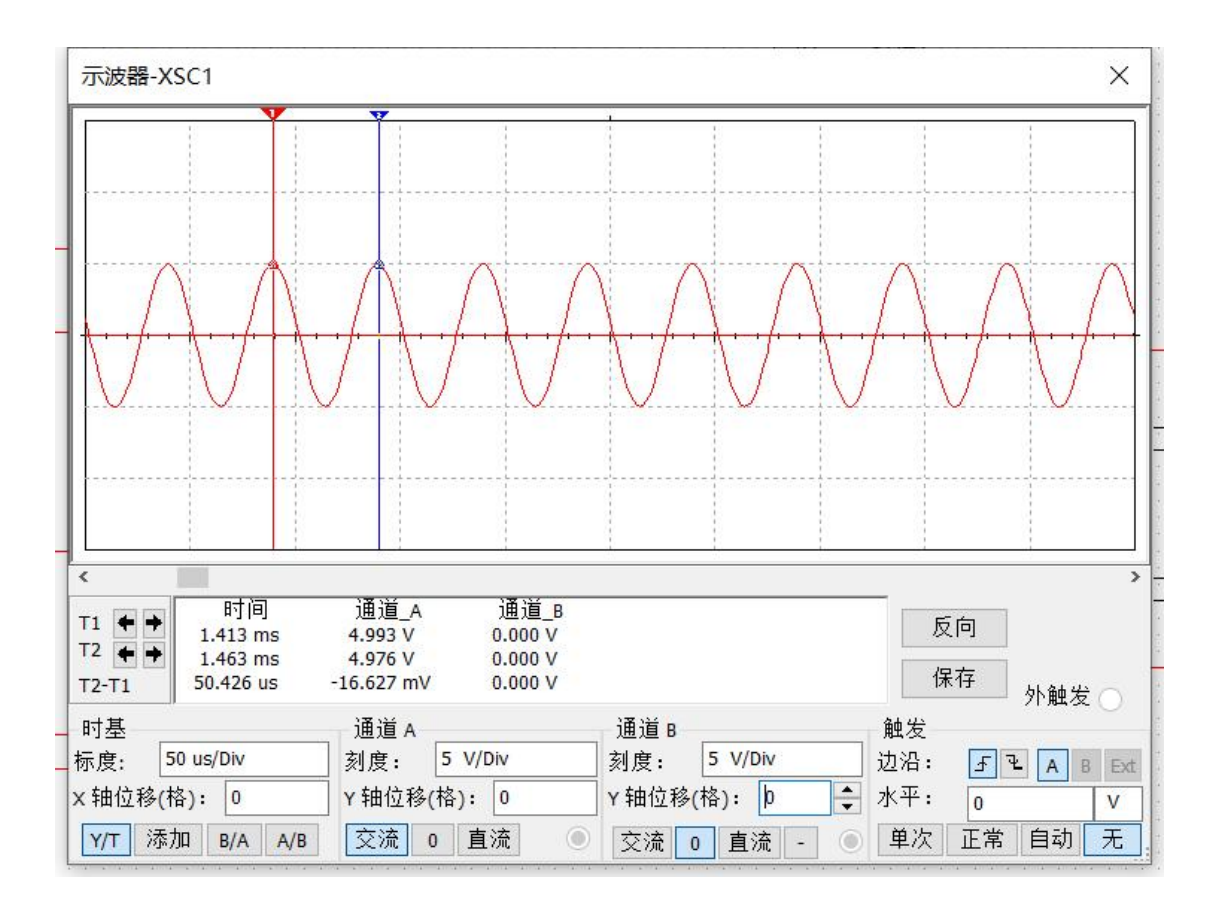

Рис 10 – Выходной сигнал полосового фильтр при k=20кГц

Продолжают увеличивать значение частоты сигнала источника питания фильтра, значение частоты сигнала источника питания в третьем случае равно 30 кГц. Получаем следующие значения для выходного сигнала на рисунке 12.

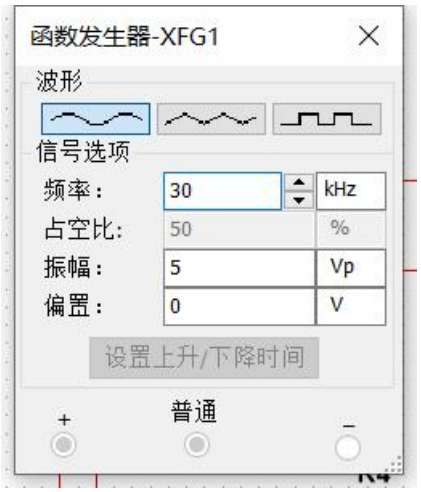

Рис 11. – Значение частоты силового сигнала 30 кГц

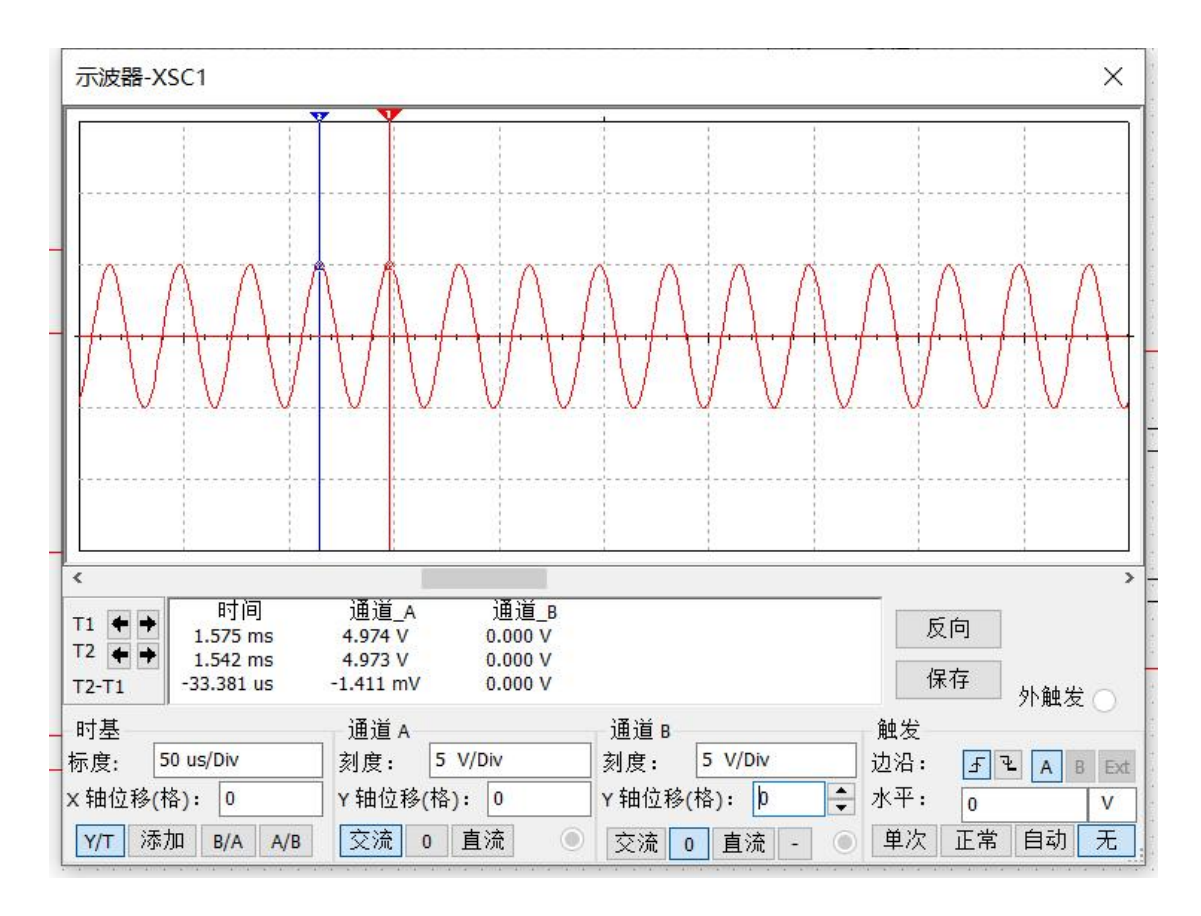

Рис 12. Выходной сигнал полосового фильтр при k=30кГц

Из результатов анализа видно, что значение амплитуды сигнала вне полосы пропускания значительно снизилось. В этом же случае сигнал резонансной частоты имеет стабильную амплитуду.

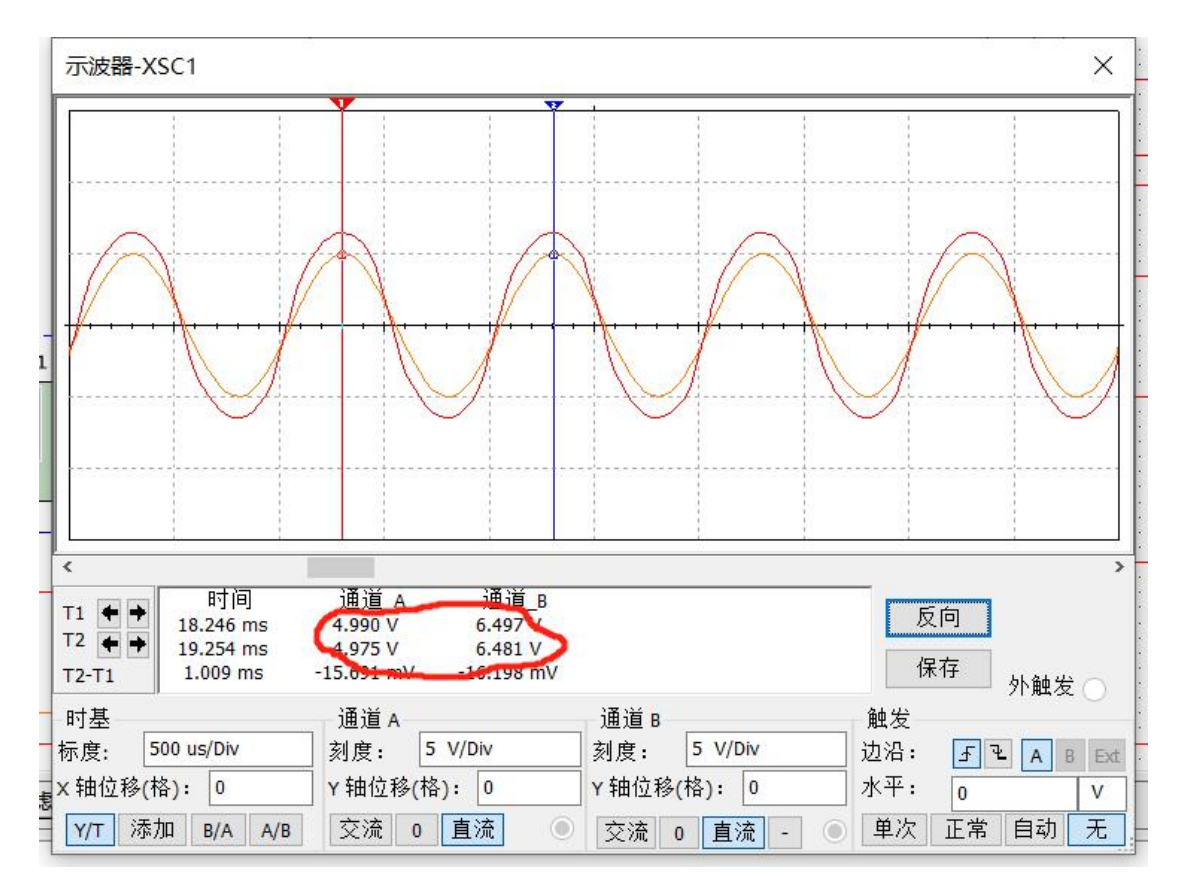

# <span id="page-30-0"></span>1.5.2 Моделирование и анализ схемы полосового заграждающего фильтра

Рис 13. - Анализ усиления схемы полосно-заграждающего фильтра

Из рисунка 13 видно, что коэффициент усиления схемы составляет около 2, что соответствует требованиям.

Сначала подключите схему к осциллографу и подайте на систему напряжение, чтобы компенсировать частотную характеристику. Частотная характеристика режекторного фильтра показана на рисунке 14.

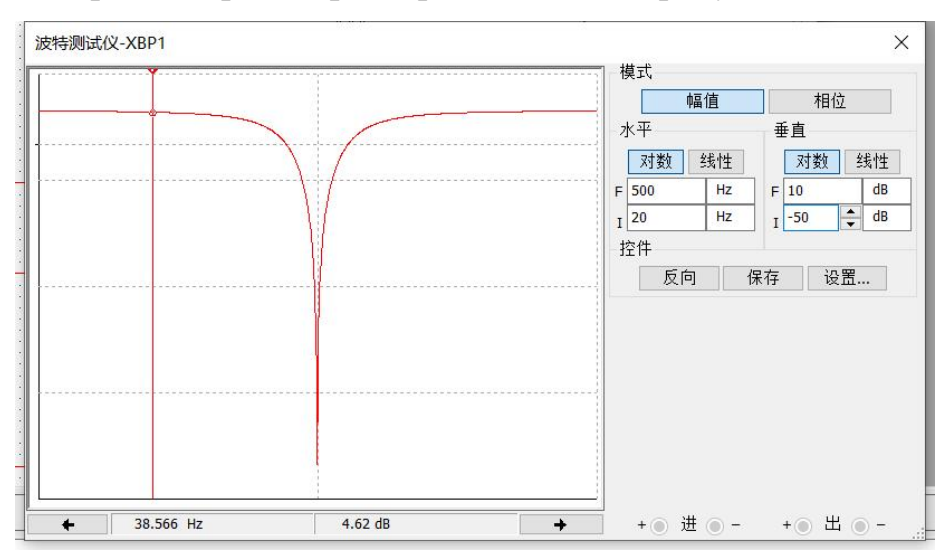

Рис 14. - АЧХ полосно-заграждающего фильтра

Как видно из рисунка, на частоте 50 Гц полосовой фильтр блокирует этот частотный диапазон. Да и сигнал в ближнем диапазоне частот тоже сильно снижается. Таким образом, можно быть уверены, что полосовой заграждающий фильтр работает правильно и цепь исправна. Чтобы быть полностью корректным, мы берем соответствующие показания с осциллографа, как показано на рисунке 15.

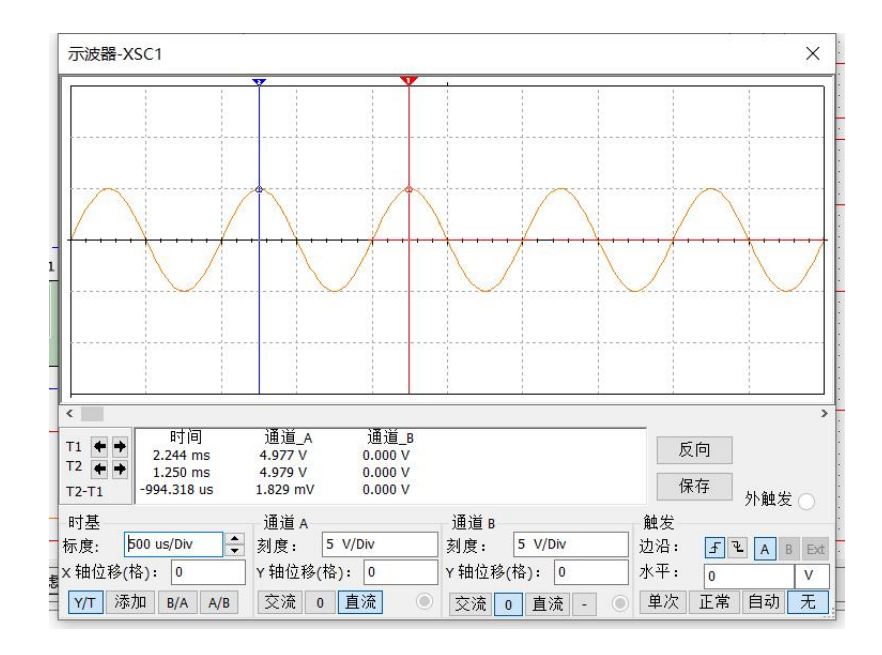

Рис 15. – Выход полосового фильтра

# <span id="page-32-0"></span>**2. ОЦЕНКА КОММЕРЧЕСКОГО ПОТЕНЦИАЛА И ПЕРСПЕКТИВНОСТИ ПРОВЕДЕНИЯ НАУЧНЫХ ИССЛЕДОВАНИЙ С ПОЗИЦИИ РЕСУРСОЭФФЕКТИВНОСТИ**

# <span id="page-32-1"></span>**2.1. Потенциальные потребители результатов исследования**

Потенциальными потребителями результатов исследований являются широкий круг предприятий химической промышленности. Для данных предприятий разрабатывается система автоматического регулирования (САР) температуры в химическом реакторе с водяной рубашкой.

В таблице 1 приведены основные сегменты рынка по следующим критериям: конечные потребители и направление деятельности. Анализ рынка выполнялся на основе компаний ПАО "Нижнекамскнефтехим", ОАО "Тольяттиазот", ОАО "Саянскхимпласт".

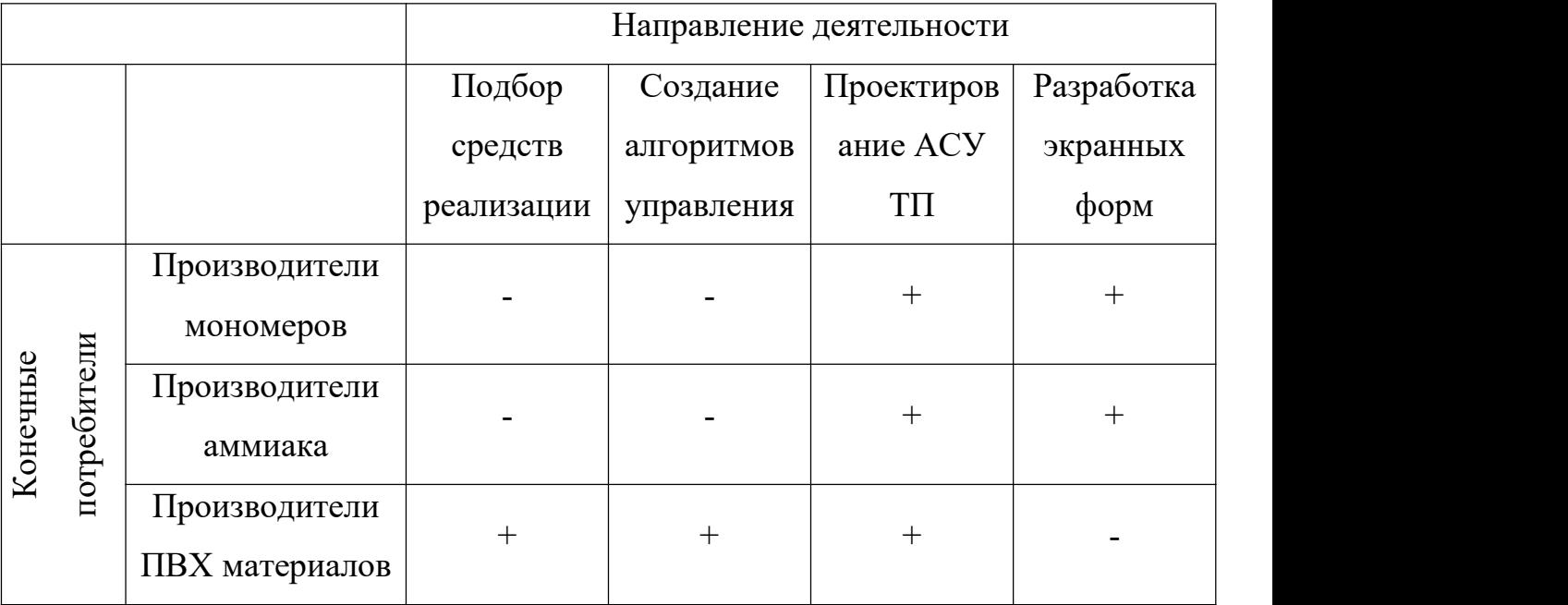

Таблица1 – Карта сегментирования рынка

Согласно карте сегментирования, можно выбрать следующие сегменты рынка: подбор средств реализации и создание алгоритмов управления для компаний производителей мономеров и аммиака.

# <span id="page-33-0"></span>**2.2. Анализ конкурентных технических решений**

Данный анализ проводится с помощью оценочной карты для сравнения конкурентных технических решений, приведенной в таблице 2. В качестве конкурентов выбраны ПАО "Нижнекамскнефтехим"и ОАО "Тольяттиазот".

Для сравнения и оценки ресурсоэффективности и ресурсосбережения были выделены следующие критерии:

1. Технические критерии оценки ресурсоэффективности:

Оптимальность САР – критерий, характеризующий САР с точки зрения обеспечения оптимального значения какого-либо показателя качества работы системы;

- быстродействие САР критерий, характеризующий быстроту достижения заданного значения;
- точность САР критерий, определяющий степень приближения реального управляемого процесса к требуемому;
- устойчивость САР критерий, характеризующий способность САР нормально функционировать и противостоять различным неизбежным воздействиям;
- надежность САР критерий, характеризующий способность САР сохранять в течение времени определенные значения параметров для реализации возложенных на нее функций;
- безопасность САР критерий, характеризующий вероятность возникновения чрезвычайной ситуации при обслуживании САР;
- сложность реализации критерий,определяющий сложность внедрения данного технического решения на новый объект.
	- 2. Экономические критерии оценки ресурсоэффективности:
- конкурентноспособность;
- уровень проникновения на рынок;
- цена;
- предполагаемый срок эксплуатации;
- условия проникновения на рынок.

# Таблица 2 – Оценочная карта

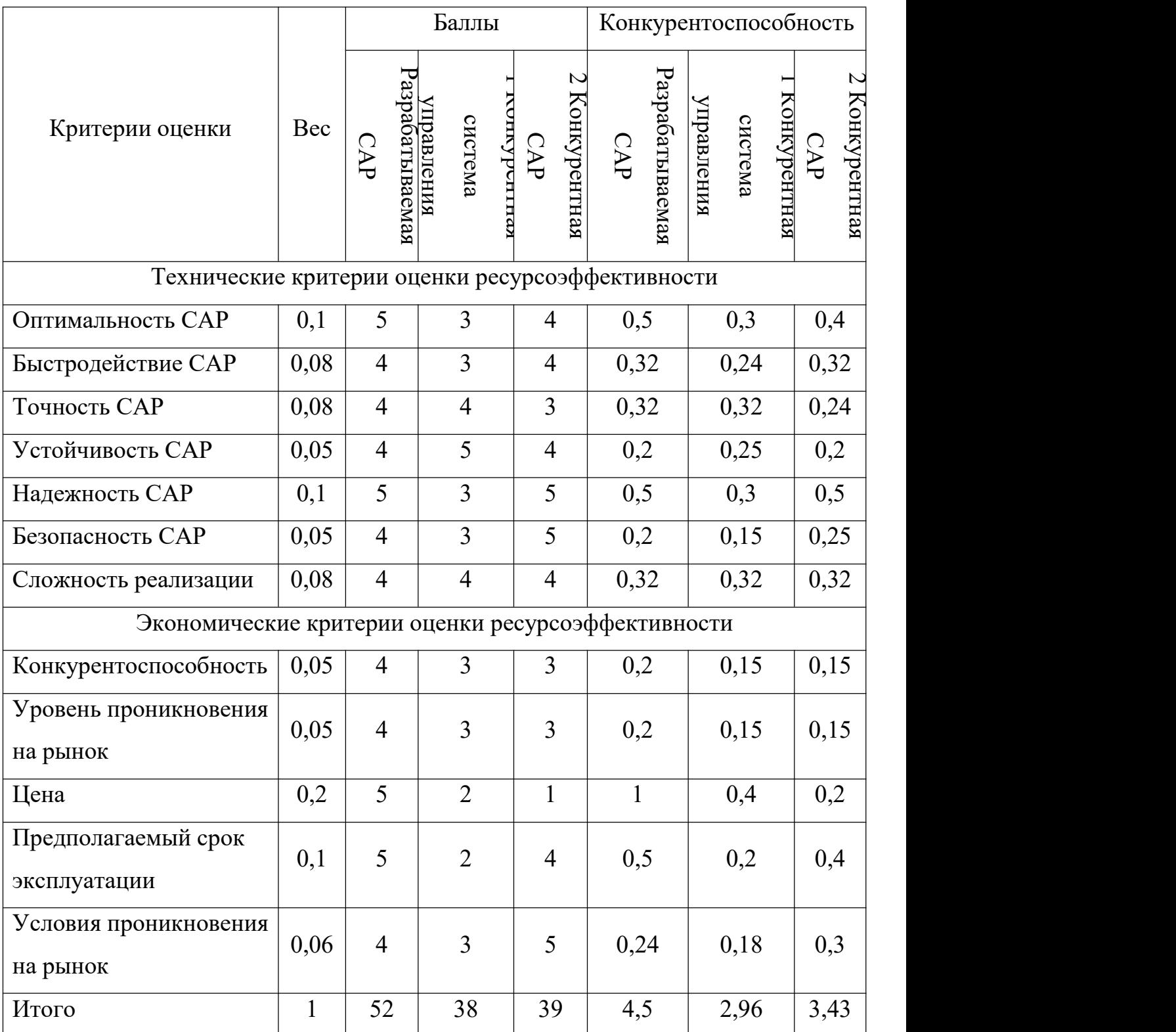

Опираясь на полученные результаты, можно сделать вывод, что разрабатываемая система автоматического регулирования температуры в химическом реакторе является наиболее эффективной. Уязвимость конкурентов объясняется наличием таких причин, как высокая стоимость, более низкая производительность и низкий срок эксплуатации.

# <span id="page-35-0"></span>2.3. Планирование научно-исследовательских работ

# <span id="page-35-1"></span>2.3.1. Структура работ в рамках научного исследования

Трудоемкость выполнения ВКР оценивается экспертным путем в человекоднях и носит вероятностный характер, т.к. зависит от множества трудно учитываемых факторов.

Для реализации проекта необходимы два исполнителя - руководитель (Р), студент-дипломник (СД). Разделим выполнение дипломной работы на этапы, представленные в таблице 3.

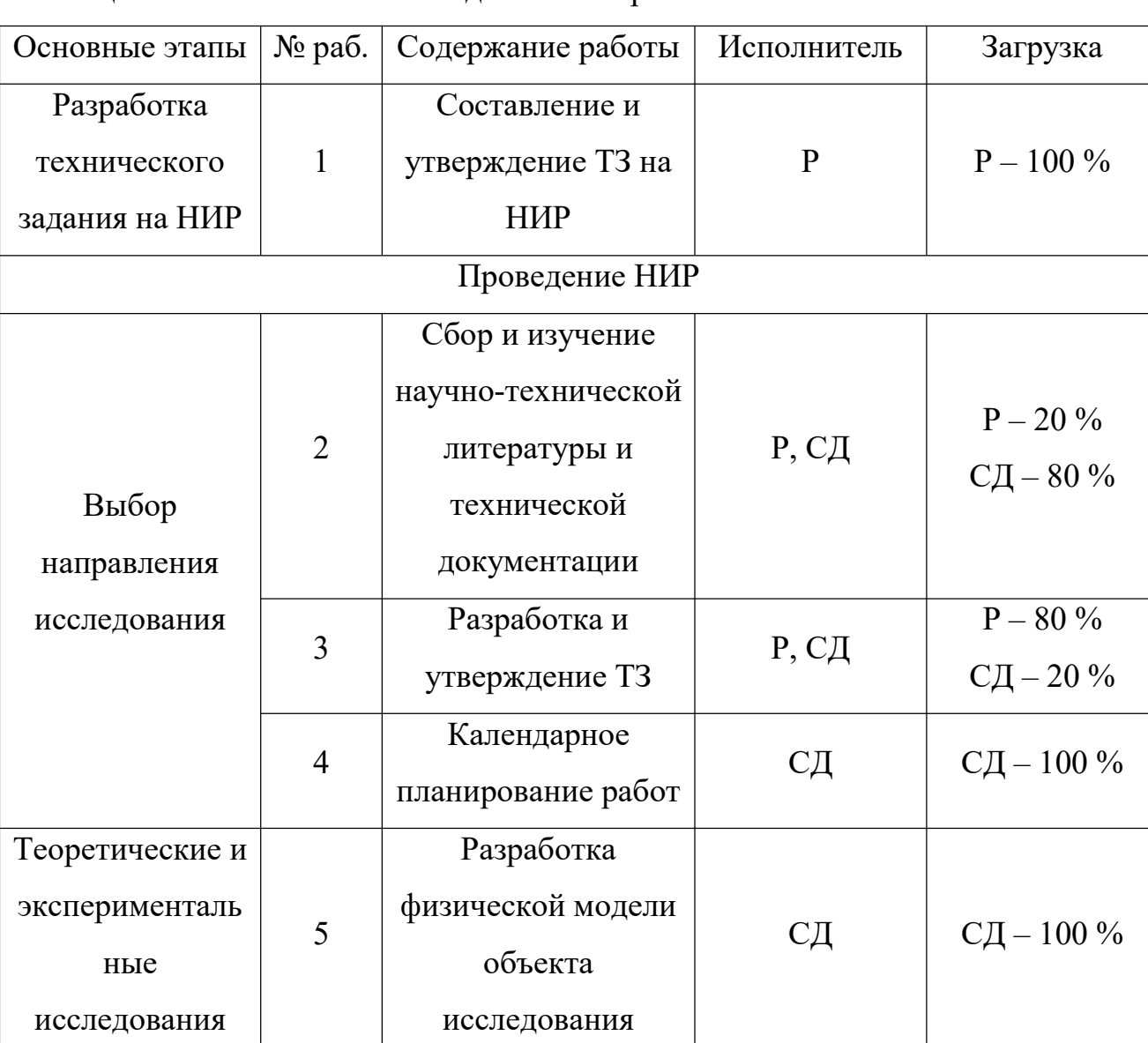

Таблица 3 - Этапы выполнения дипломной работы

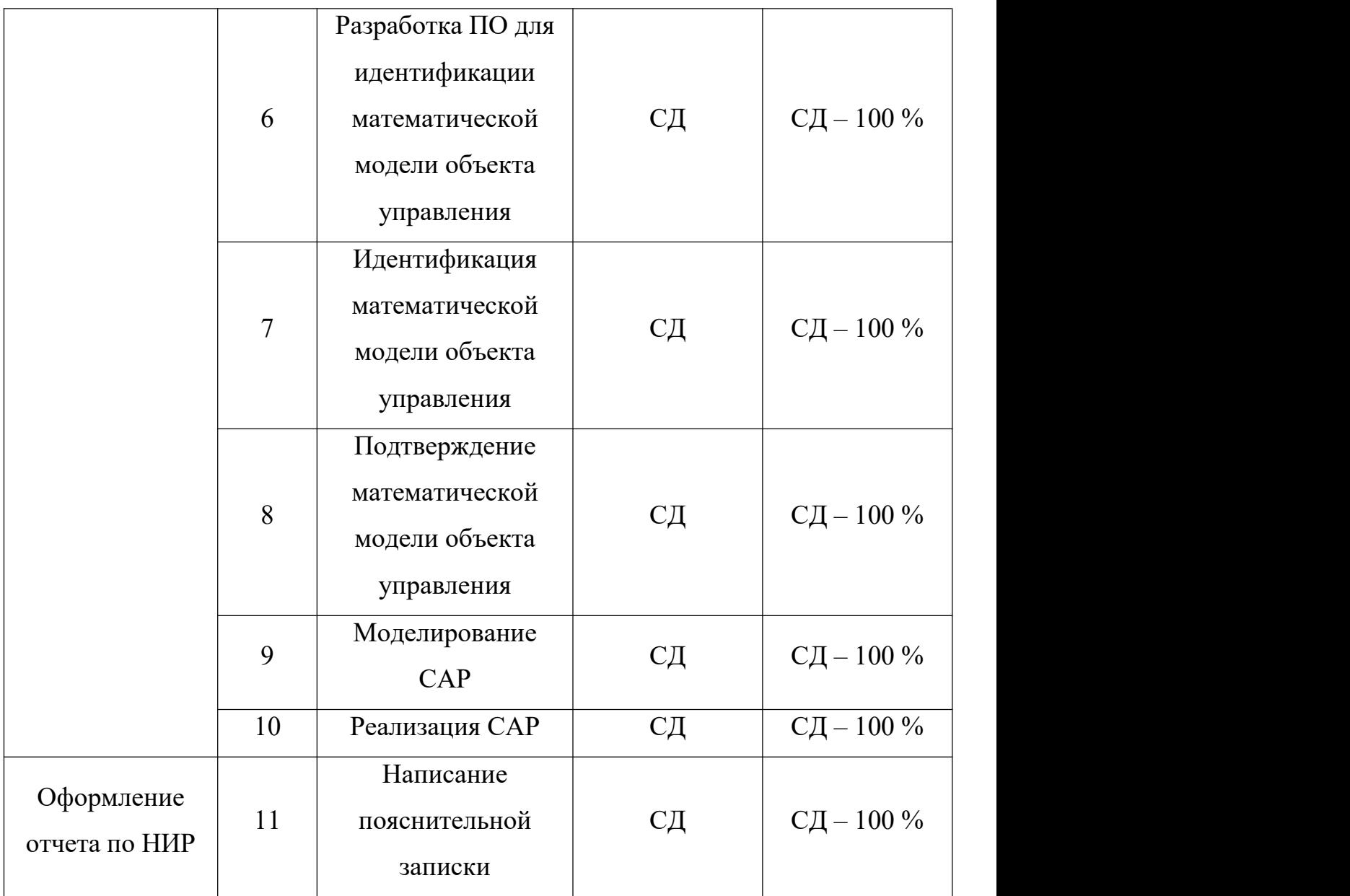

# <span id="page-36-0"></span>**2.3.2. Разработка графика проведения научного исследования**

Для удобства построения графика длительность каждого из этапов работ необходимо перевести из рабочих дней в календарные дни. Для этого необходимо рассчитать коэффициент календарности по следующей формуле (18).

$$
K_{\text{K2J}} = \frac{T_{\text{K2J}}}{T_{\text{K2J}} - T_{\text{BLX}} - T_{\text{np}}} = \frac{365}{365 - 118} = 1,48
$$
 (18)

где  $T_{\kappa a\sigma}$  – количество календарных дней в году;

 $T_{\scriptscriptstyle{BbIX}}$  – количество выходных дней в году;

# $T_{np}$  – количество праздничных дней в году.

В таблице 4 приведены расчеты длительности отдельных видов работ.

| № paб.         | Трудоемкость работ |                |                | Испо              | Tpi,           | Tki,           |
|----------------|--------------------|----------------|----------------|-------------------|----------------|----------------|
|                | Tmin, чел-дни      | Ттах, чел-дни  | Тожі, чел-дни  | лните<br>ЛИ       | раб.дн         | кал.дн         |
| $\mathbf{1}$   | $\mathbf{1}$       | $\overline{2}$ | 1,4            | $\mathbf{P}$      | 1,4            | 2              |
| $\overline{2}$ | $\mathbf{1}$       | $\overline{2}$ | 1,4            | P, C <sub>H</sub> | 0,7            | $\mathbf{1}$   |
| $\overline{3}$ | $\overline{2}$     | $\overline{3}$ | 2,4            | P, C <sub>H</sub> | 1,2            | 2              |
| $\overline{4}$ | $\mathbf{1}$       | $\overline{2}$ | 1,4            | СД                | 1,4            | $\mathfrak{Z}$ |
| 5              | $\overline{2}$     | $\overline{3}$ | 2,4            | СД                | 2,4            | $\overline{2}$ |
| 6              | 5                  | 10             | $\overline{7}$ | CД                | $\overline{7}$ | 10             |
| $\overline{7}$ | $\overline{2}$     | $\overline{3}$ | 2,4            | СД                | 2,4            | $\overline{3}$ |
| 8              | $\overline{3}$     | 6              | 4,2            | СД                | 4,2            | 6              |
| 9              | $\overline{3}$     | 6              | 4,2            | СД                | 4,2            | 6              |
| 10             | $\mathbf{1}$       | $\overline{2}$ | 1,4            | СД                | 1,4            | 2              |
| 11             | $\overline{2}$     | $\overline{4}$ | 2,8            | СД                | 2,8            | $\overline{4}$ |

Таблица 4 – Временные показатели проведения работ

На основе таблицы4 построим диаграмму Ганта, представляющую из себя горизонтальный ленточный график, на котором работы по теме представляются протяженными во времени отрезками, характеризующимися датами начала и окончания выполнения данных работ (табл. 5).

Таблица 5 – Календарный план-график

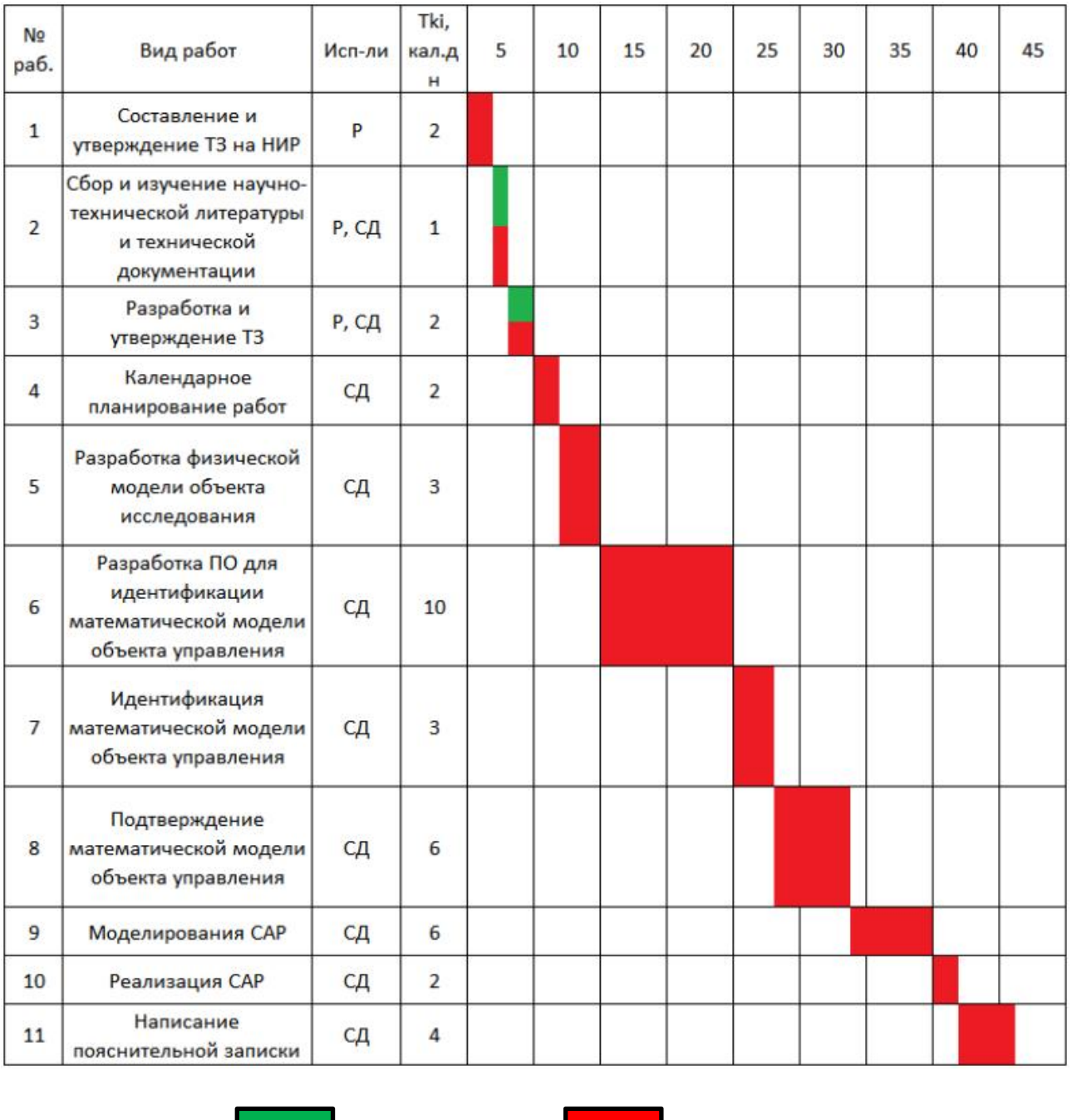

```
-руководитель - инженер
```
# <span id="page-38-0"></span>**2.4. Бюджет научно-технического исследования**

# <span id="page-38-1"></span>**2.4.1. Расчет материальных затрат**

Расчет материальных затрат осуществляется по следующей формуле (19):

$$
S_{M} = \left(1 + k_{T}\right) \cdot \sum_{i=1}^{m} I_{i} \cdot N_{pacxi}, \qquad (19)
$$

где m – количество видов материальных ресурсов, потребляемых при выполнении научного исследования;

Nрасхi – количество материальных ресурсов i-го вида, планируемых к использованию при выполнении научного исследования (шт., кг и т.д.);

Ц<sup>i</sup> – цена приобретения единицы i-го вида потребляемых материальных ресурсов (руб./шт., руб./кг и т.д.);

 $k_T$  – коэффициент, учитывающий транспортно-заготовительные расходы, примем равным 20%.

Расчеты представлены в таблице 6.

Таблица 6 – Календарный план-график

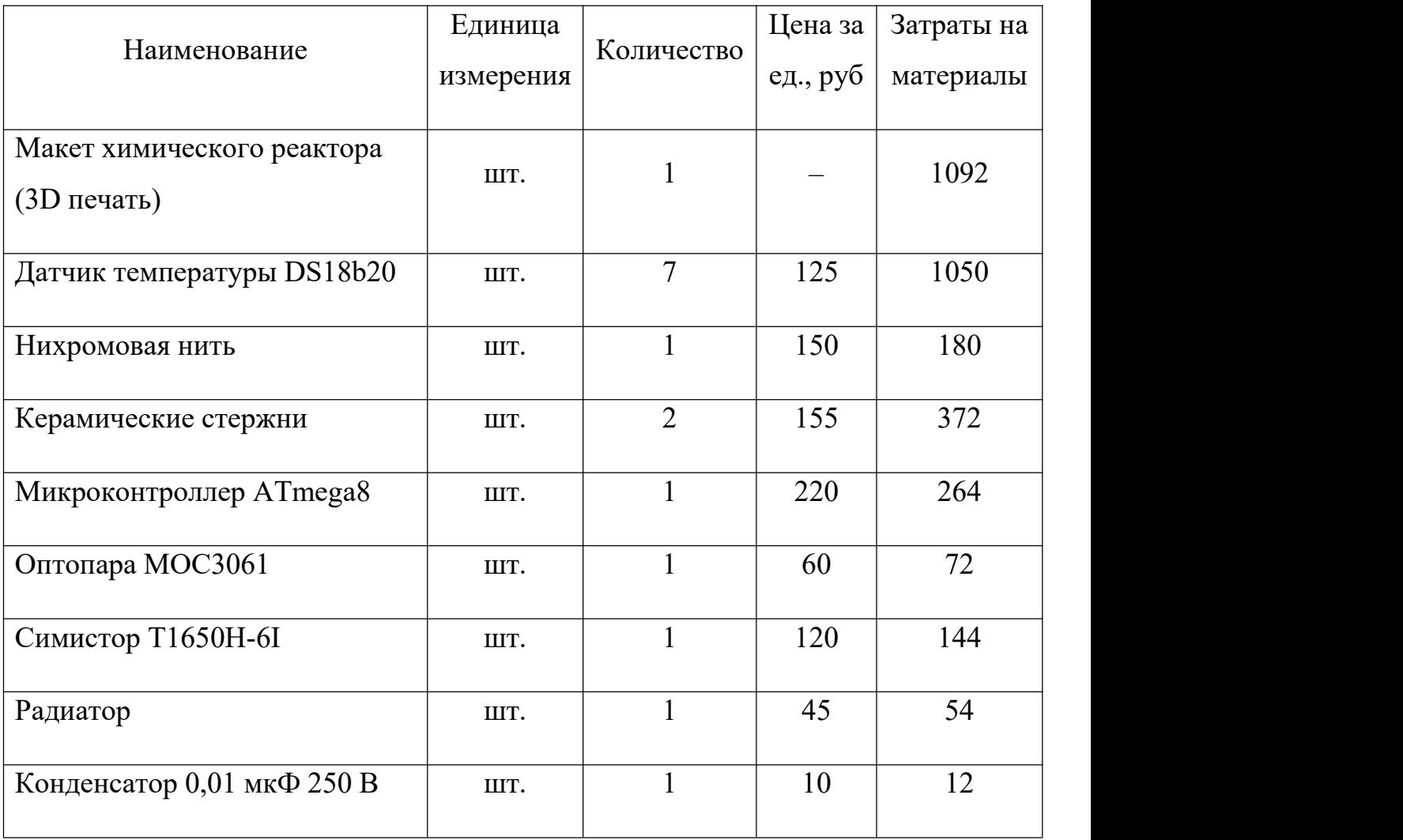

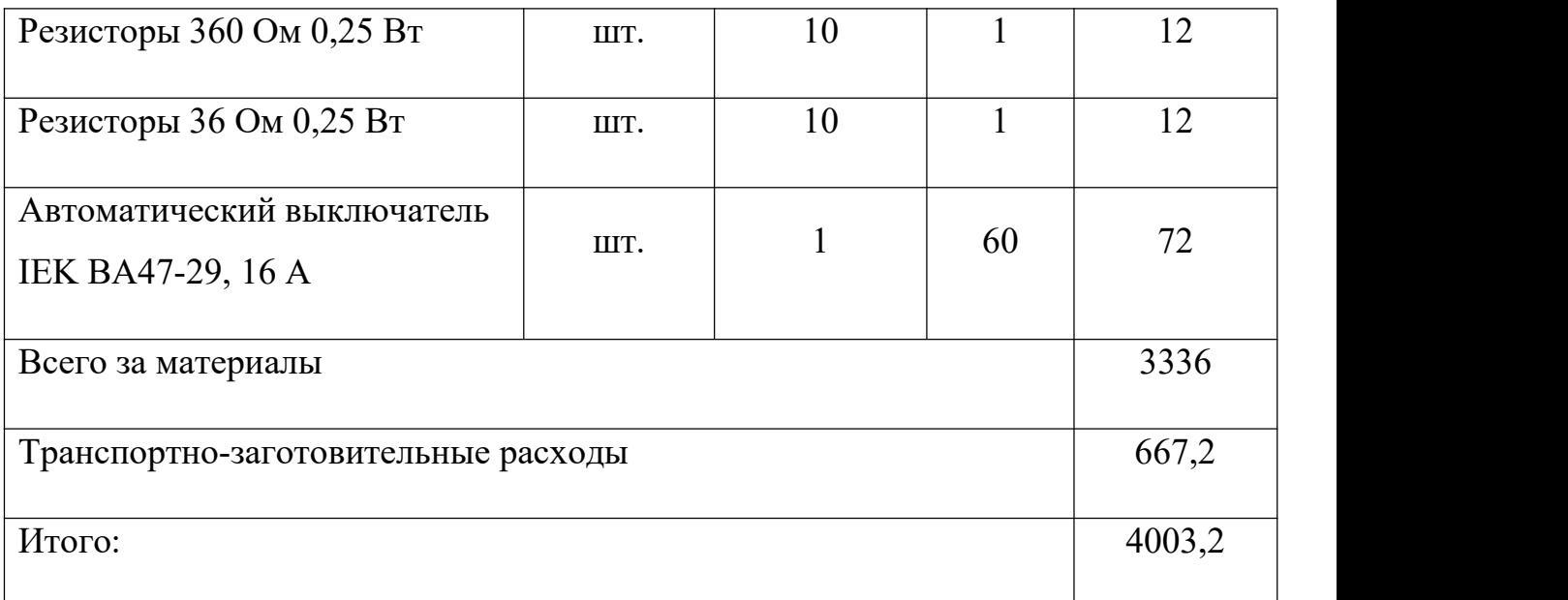

# <span id="page-40-0"></span>**2.4.2. Основная заработная плата исполнителей темы**

Основная заработная плата  $(3)_{\text{och}}$  работника рассчитывается по следующей формуле (20):

$$
3_{ocH} = 3_{\mu} \cdot T_{pa6} \tag{20}
$$

где Зосн – основная заработная плата одного работника;

Траб – продолжительность работ, выполняемых научно-техническим работником, раб.дн.

 $3_{\text{cm}}$  – среднедневная заработная плата работника, руб.

Среднедневная заработная плата рассчитывается по формуле (21):

$$
3_{\scriptscriptstyle{A}H} = (3_{\scriptscriptstyle{M}} \cdot M) / F_{\scriptscriptstyle{A}} \qquad (21)
$$

где З<sup>м</sup> – месячный должностной оклад работника, руб.;

М – количество месяцев работы без отпуска в течение года:

- при отпуске в 24 раб. дня  $M = 11, 2$  месяца, 5-дневная неделя;
- при отпуске в 48 раб. дней М=10,4 месяца, 6-дневная неделя;

Fд – действительный годовой фонд рабочего времени научно технического персонала, раб. дн. (табл. 7).

# Таблица 7 – Баланс времени

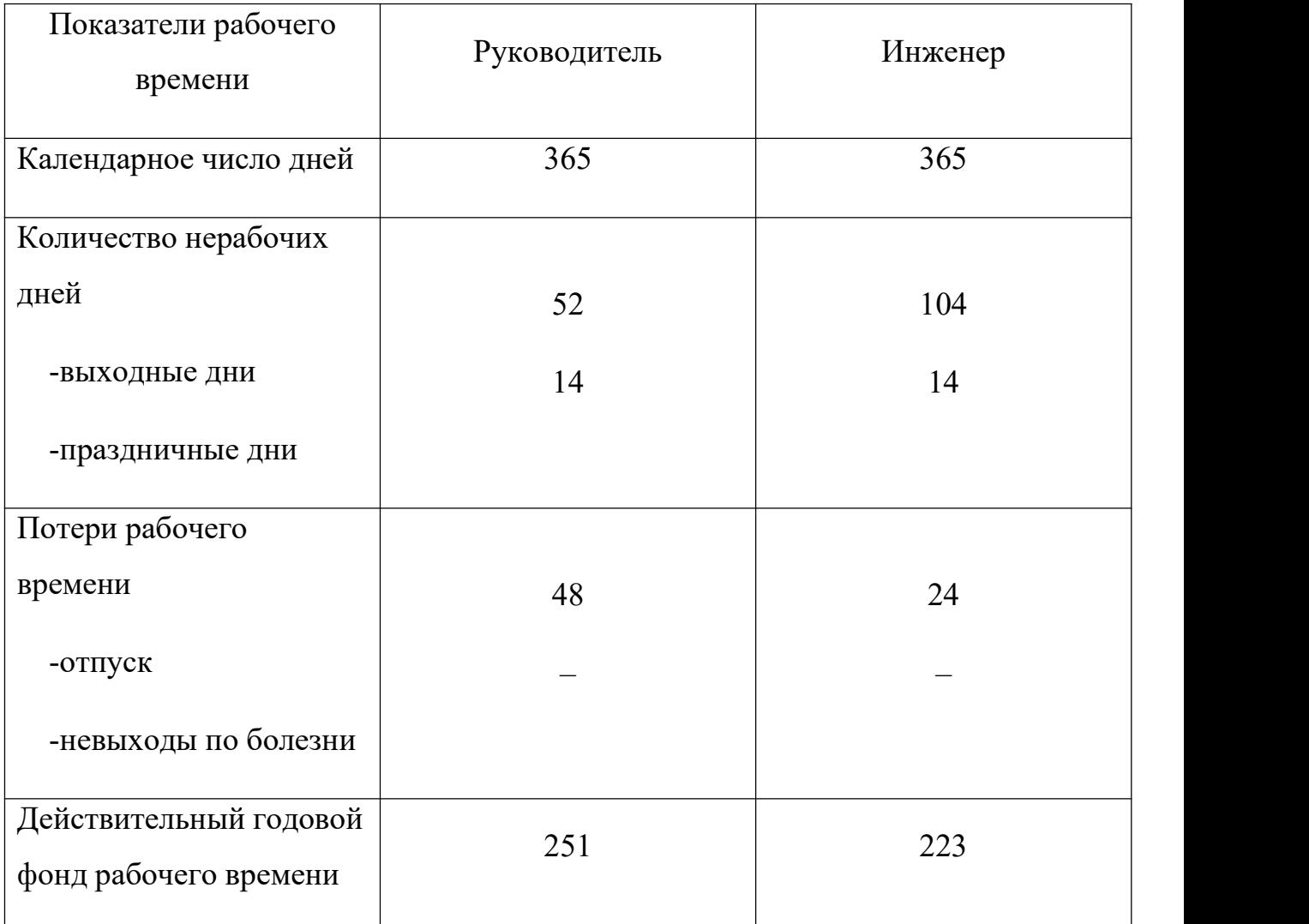

Основная заработная плата научного руководителя рассчитывается на основании отраслевой оплаты труда. Отраслевая система оплаты труда в ТПУ предполагает следующий состав заработной платы:

 Оклад – определяется предприятием. В ТПУ оклады распределены в соответствии с занимаемыми должностями, например, ассистент, старший преподаватель, доцент, профессор;

- Стимулирующие выплаты устанавливаются руководителем подразделений за эффективный труд, выполнение дополнительных обязанностей и т.д.;
- Иные выплаты: районный коэффициент.

Руководителем данной научно-исследовательской работы является сотрудник с должностью старший преподаватель. Оклад старшего преподавателя составляет 19500 рубля.

Расчет основной заработной платы приведен в таблице 8.

Таблица 8 – Основная заработная плата

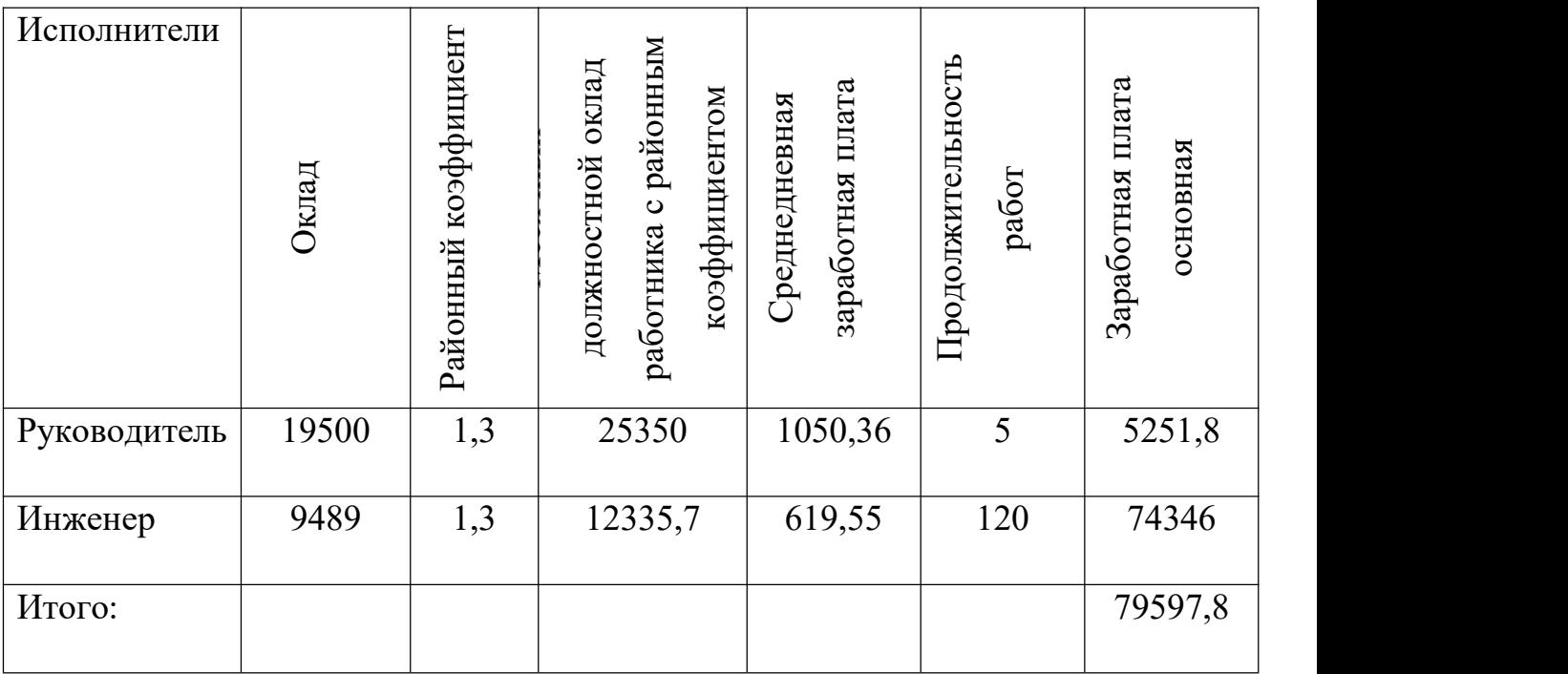

## <span id="page-42-0"></span>**2.4.3. Дополнительная заработная плата исполнителей темы**

Затраты по дополнительной заработной плате исполнителей темы учитывают величину предусмотренных Трудовым кодексом РФ доплат за отклонение от нормальных условий труда, а также выплат, связанных с обеспечением гарантий и компенсаций (при исполнении государственных и общественных обязанностей, при совмещении работы с обучением, при предоставлении ежегодного оплачиваемого отпуска и т.д.).

Дополнительная заработная плата рассчитывается исходя из 10-15% от основной заработной платы работников, непосредственно участвующих в выполнении темы:

$$
\mathcal{S}_{\text{AOD}} = k_{\text{AOD}} \cdot \mathcal{S}_{\text{OCH}} \tag{22}
$$

где Здоп – дополнительная заработная плата, руб.;

 $k_{\text{non}}$  – коэффициент дополнительной заработной платы;

Зосн – основная заработная плата, руб.

Расчет дополнительной заработной платы для исполнителей научного исследования (коэффициент дополнительной заработной платы равен 0,15):

$$
3_{\text{qonP}} = k_{\text{qon}} \cdot 3_{\text{oc}} = 0.15 \cdot 25350 = 3802.5
$$

$$
3_{\text{qonC}} = k_{\text{qon}} \cdot 3_{\text{oc}} = 0.15 \cdot 12335.7 = 1850.35
$$

# <span id="page-43-0"></span>**2.4.4. Отчисления во внебюджетные фонды**

Величина отчислений во внебюджетные фонды определяется исходя из следующей формулы (23):

$$
C_{\text{BHE6}} = k_{\text{BHE6}} \cdot (3_{\text{OCH}} + 3_{\text{QOH}}) \tag{23}
$$

где kвнеб – коэффициент отчислений на уплату во внебюджетные фонды (пенсионный фонд, фонд обязательного медицинского страхования и пр.).

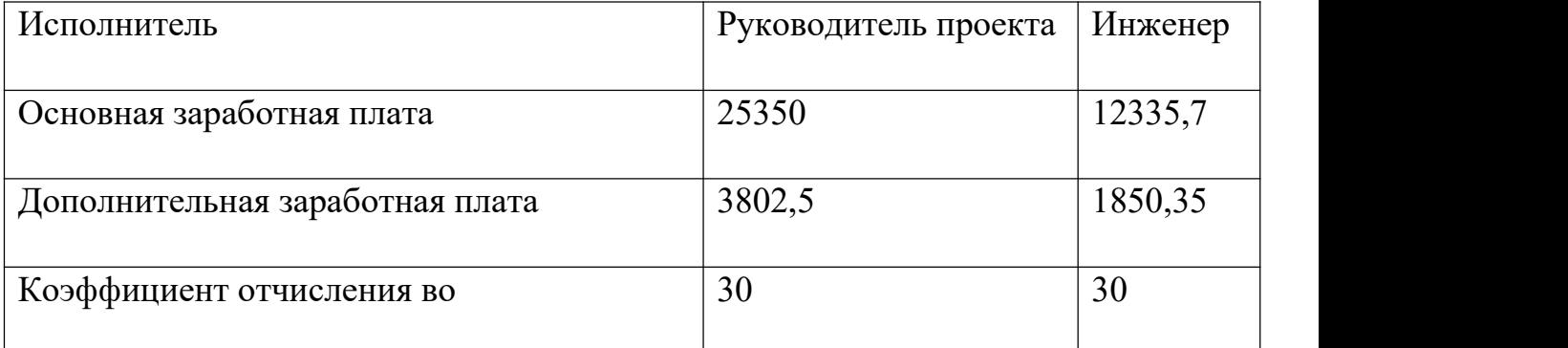

Таблица 9 – Отчисления во внебюджетные фонды

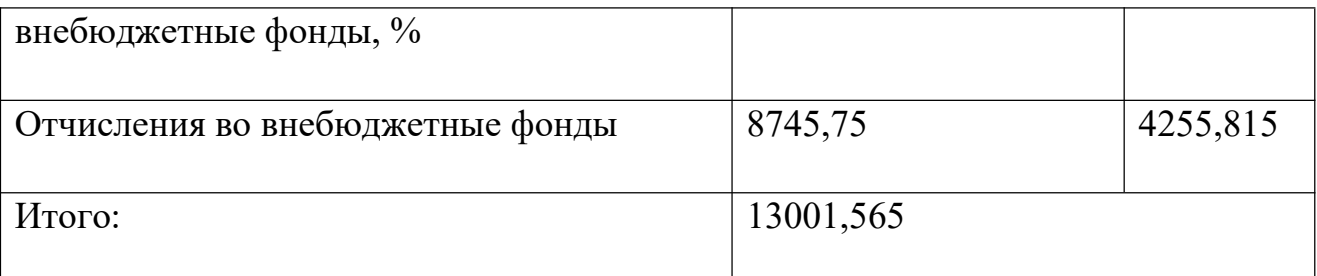

# <span id="page-44-0"></span>2.5. Накладные расходы

В эту статью включаются затраты на управление и хозяйственное обслуживание, которые могут быть отнесены непосредственно на конкретную тему. Кроме того, сюда относятся расходы по содержанию, эксплуатации и ремонту оборудования, производственного инструмента и инвентаря, зданий, сооружений и др. В расчетах эти расходы принимаются в размере 70-90 % от суммы основной заработной платы научно-производственного персонала данной научно-технической организации.

Расчет накладных расходов ведется по следующей формуле (24):

 $C_{\text{haku}} = k_{\text{haku}} \cdot (3_{\text{och}} + 3_{\text{gon}} + C_{\text{col}})$  $= 0.3 \cdot (25350 + 12335.7 + 3802.5 + 1850.35 + 7900.33$  $+3844,42$ ) = 16524,99

# <span id="page-44-1"></span>2.5.1. Формирование бюджета затрат научно-исследовательского проекта

Определение бюджета затрат на научно-исследовательский проект приведен в таблице 10.

Таблица 10 - Расчет бюджета затрат на НИР

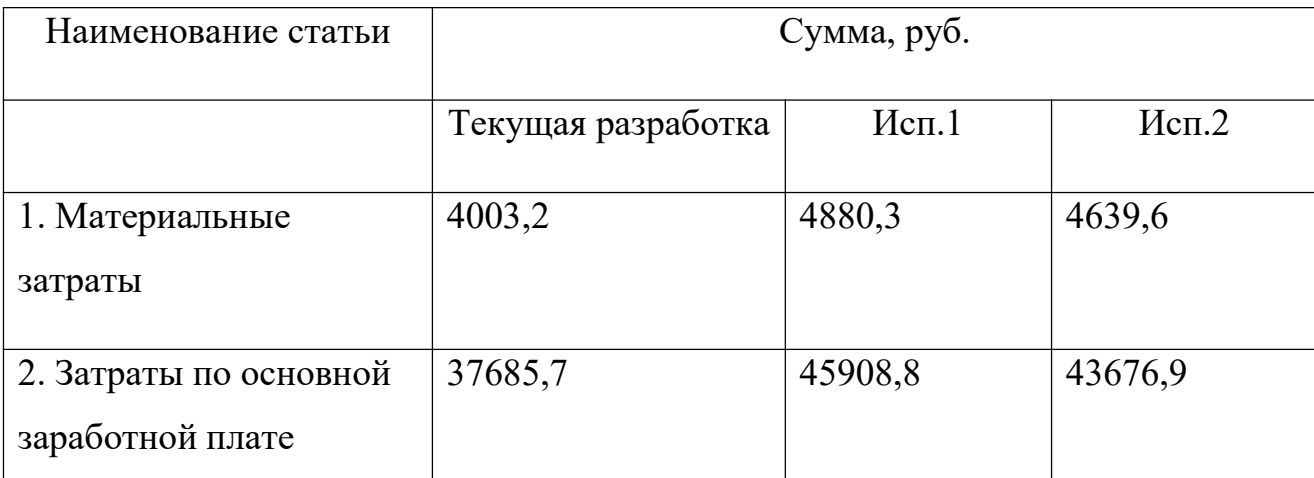

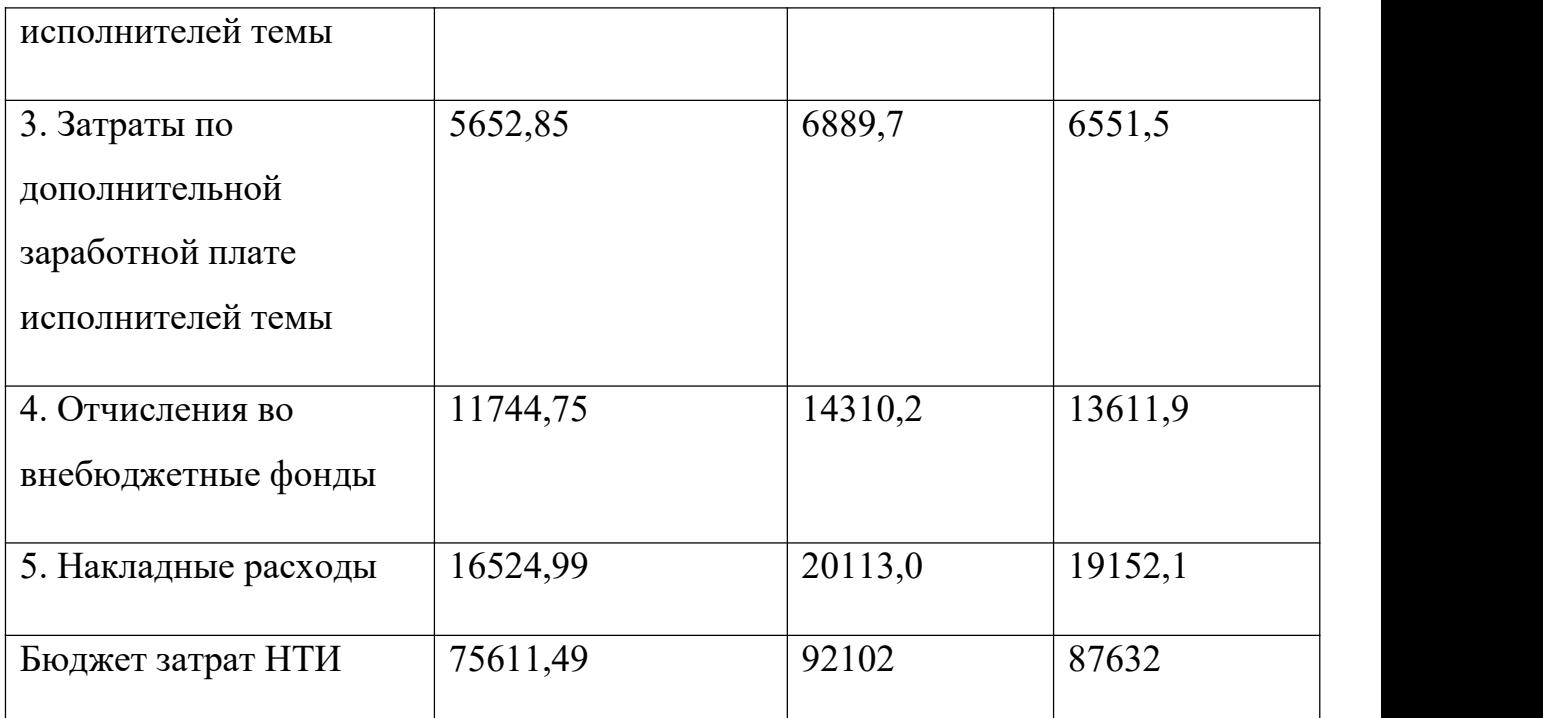

# <span id="page-45-0"></span>**2.6. Определение ресурсной, финансовой, бюджетной, социальной и экономической эффективности исследования**

Определение эффективности происходит на основе расчета интегрального показателя эффективности научного исследования. Его нахождение связано с определением двух средневзвешенных величин: финансовой эффективности и ресурсоэффективности.

Интегральный показатель финансовой эффективности научного исследования получают в ходе оценки бюджета затрат трех (или более) вариантов исполнения научного исследования. Для этого наибольший интегральный показатель реализации технической задачи принимается за базу расчета (как знаменатель), с которым соотносится финансовые значения по всем вариантам исполнения.

Интегральный финансовый показатель разработки определяется по формуле (25):

$$
I_{\phi}^{p} = \frac{\Phi_{pi}}{\Phi_{max}} \qquad (25)
$$

где  $I_{\ \phi}^p$  – интегральный финансовый показатель разработки;

 $\boldsymbol{\varPhi}_{pi}$  – стоимость i-го варианта исполнения;

 $\Phi_{max}$  – максимальная стоимость исполнения научно-исследовательского проекта.

Полученная величина интегрального финансового показателя разработки отражает соответствующее численное увеличение бюджета затрат разработки в разах (значение больше единицы), либо соответствующее численное удешевление стоимости разработки в разах (значение меньше единицы, но больше нуля).

Так как разработка имеет одно исполнение, то:

$$
I_{\phi}^{p} = \frac{\Phi_{p}}{\Phi_{max}} = \frac{75611.49}{92102} = 0.82
$$

Для аналогов соответственно:

$$
I_{\phi}^{p} = \frac{\Phi_{\alpha 1}}{\Phi_{\text{max}}} = \frac{92102}{92102} = 1
$$
  

$$
I_{\phi}^{p} = \frac{\Phi_{\alpha 2}}{\Phi_{\text{max}}} = \frac{87632}{92102} = 0.95
$$

Интегральный показатель ресурсоэффективности вариантов исполнения объекта исследования можно определить по формуле (26):

$$
I_m^a = \sum_{i=1}^n a_i b_i^a, \qquad I_m^p = \sum_{i=1}^n a_i b_i^p \qquad (26)
$$

где  $I_m$  – интегральный показатель ресурсоэффективности для i-го варианта исполнения разработки;

 $a_i$  – весовой коэффициент i-го варианта исполнения разработки;

 $b_i^a$ ,  $b_i^p$  – бальная оценка i-го варианта исполнения разработки,

устанавливается экспертным путем по выбранной шкале оценивания;

n - число параметров сравнения.

Расчёт интегрального показателя ресурсоэффективности представлен в таблице 11.

Таблица 11 - Сравнительная оценка характеристик вариантов исполнения

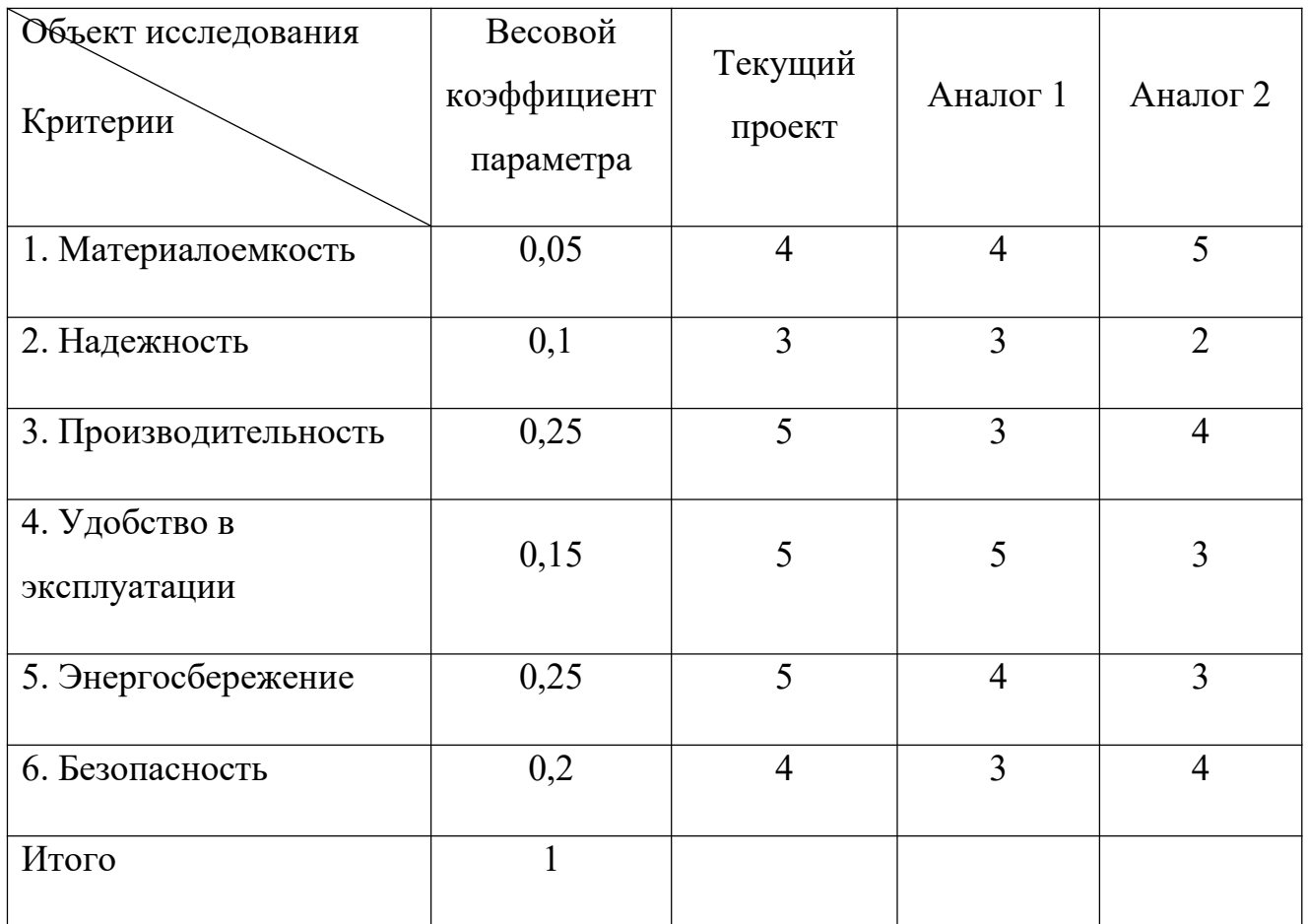

 $I_{\tau\tau}$  = 4 · 0.05 + 3 · 0.1 + 5 · 0.25 + 5 · 0.15 + 5 · 0.25 + 4 · 0.2 = 4,55;

$$
I_{a1} = 4 \cdot 0.05 + 3 \cdot 0.1 + 3 \cdot 0.25 + 5 \cdot 0.15 + 4 \cdot 0.25 + 3 \cdot 0.2 = 3.6;
$$

$$
I_{a2} = 5 \cdot 0.05 + 2 \cdot 0.1 + 4 \cdot 0.25 + 3 \cdot 0.15 + 3 \cdot 0.25 + 4 \cdot 0.2 = 3,45.
$$

Интегральный показатель эффективности вариантов исполнения разработки  $(I_{\phi u \mu p}^{p})$  и аналога  $(I_{\phi u \mu a i}^{ai})$  определяется на основании интегрального показателя ресурсоэффективности и интегрального финансового показателя по формуле (27):

$$
I_{\phi\mu\mu\rho}^p = \frac{I_m^p}{I_\phi^p}, \qquad I_{\phi\mu\mu a i}^{ai} = \frac{I_m^{ai}}{I_\phi^{ai}} \qquad (27)
$$

В результате:

$$
I_{\phi\mu\mu\rho}^p = \frac{I_m^p}{I_\phi^p} = \frac{4,55}{0,82} = 5,55;
$$

$$
I_{\phi_{HH\alpha}1}^{a1} = \frac{I_m^{a1}}{I_\phi^{a1}} = \frac{3.6}{1} = 3.6;
$$

$$
I_{\phi\mu\mu\alpha2}^{a2} = \frac{I_m^{a2}}{I_\phi^{a2}} = \frac{3,45}{0,95} = 3,63.
$$

Сравнение интегрального показателя эффективности текущего проекта и аналогов позволит определить сравнительную эффективность проекта. Сравнительная эффективность проекта:

$$
\mathcal{Z}_{cp} = \frac{I_{\phi u \mu p}^p}{I_{\phi u \mu p}^a} \tag{28}
$$

Таблица 12 – Сравнительная эффективность разработки

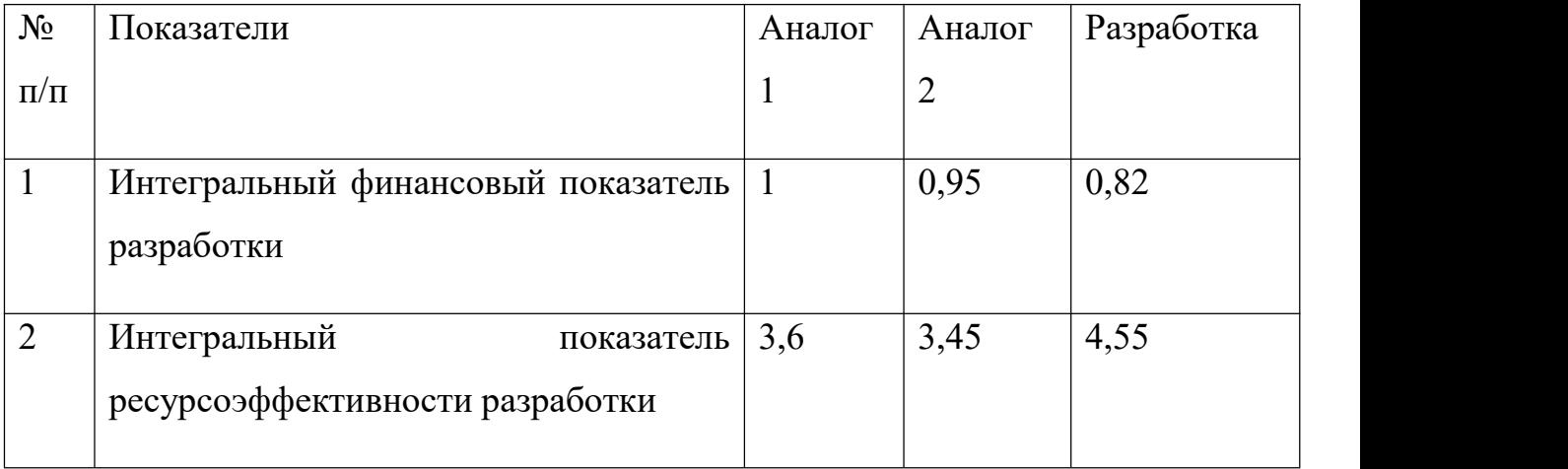

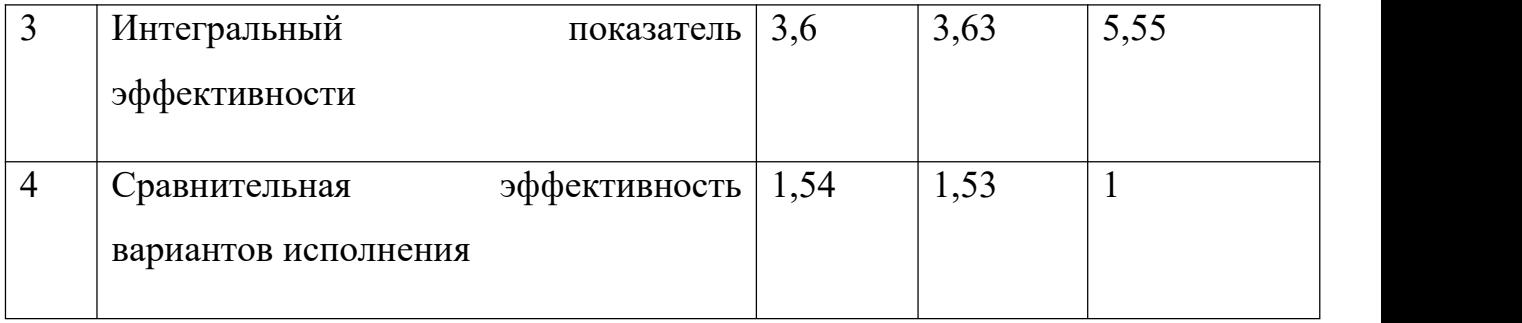

Таким образом, основываясь на определении ресурсосберегающей, финансовой, бюджетной, социальной и экономической эффективности исследования, проведя необходимый сравнительный анализ, можно сделать вывод о превосходстве выполненной разработки над аналогами.

# <span id="page-50-0"></span>**3. СОЦИАЛЬНАЯ ОТВЕТСТВЕННОСТЬ**

#### <span id="page-50-1"></span>**3.1. Введение**

Представление о понятии «Социальная ответственность» будущий специалист может получить из международного стандарта ICCSR26000:2011 «Социальная ответственность организации».

В процессе трудовой деятельности специалисты, работающие на опытных предприятиях, подвергаются воздействию различных производственных факторов. Для их предотвращения и защиты здоровья наших сотрудников мы предусматриваем множество мер по обеспечению безопасности трудовой деятельности.

В данном разделе рассмотрены особенности организации рабочего места специалистов, работающих на стенде, в том числе макет химического реактора с датчиками температуры и ТЭНами, силовой модуль управления мощностью ТЭНов, плата обработки входных сигналов и выдачи выходные управляющие сигналы, а также персональные компьютеры.

Предполагается, что послемонтажные работы проводятся в закрытом, отапливаемом и вентилируемом помещении с персональным компьютером на рабочем месте.

# <span id="page-50-2"></span>**3.2. Правовые и организационные вопросы обеспечения безопасности**

ТК РФ Статья 351.6. Особенности регулирования труда работников в сфере электроэнергетики, сфере теплоснабжения, в области промышленной безопасности, области безопасности гидротехнических сооружений:

 К трудовой деятельности в сфере электроэнергетики допускаются лица, прошедшие у работодателя подготовку к выполнению трудовых функций (далее - подготовка) и получившие у него подтверждение их готовности к выполнению трудовых функций (далее - подтверждение готовности к работе), прошедшие аттестацию по вопросам безопасности в сфере электроэнергетики, а в случаях, предусмотренных федеральными законами, также аттестацию в

области промышленной безопасности, аттестацию по вопросам безопасности гидротехнических сооружений.

 К трудовой деятельности в сфере теплоснабжения допускаются лица, прошедшие у работодателя подготовку и получившие у него подтверждение готовности к работе, а в случаях, предусмотренных федеральными законами, также прошедшие аттестацию по вопросам безопасности в сфере электроэнергетики, аттестацию в области промышленной безопасности.

 В случаях, предусмотренных законодательством в области промышленной безопасности, законодательством о безопасности гидротехнических сооружений, к трудовой деятельности в области промышленной безопасности, области безопасности гидротехнических сооружений допускаются лица, прошедшие аттестацию в соответствующих областях.

 Перечни видов профессиональной деятельности, для осуществления которых требуется прохождение аттестации в области (по вопросам) безопасности в соответствующей сфере (области) и (или) прохождение подготовки и получение подтверждения готовности к работе, а также перечни категорий работников, обязанных проходить такие аттестацию и (или) подготовку и получать подтверждение готовности к работе, определяются федеральными законами и иными нормативными правовыми актами Российской Федерации.

 Порядок проведения аттестации в области (по вопросам) безопасности в соответствующей сфере (области), порядок проведения подготовки и получения подтверждения готовности к работе, включая периодичность их проведения и возможность одновременного проведения аттестации в одной сфере (области) с проведением аттестации в другой сфере (области) и (или) с проведением подготовки и получением подтверждения готовности к работе в рамках одной процедуры, устанавливаются

Правительством Российской Федерации или уполномоченным Правительством Российской Федерации федеральным органом исполнительной власти.

 Обучение по охране труда работников, осуществляющих трудовую деятельность в сфере электроэнергетики или сфере теплоснабжения, может проводиться в рамках подготовки таких работников к аттестации в области (по вопросам) безопасности в соответствующей сфере (области) или подготовки и подтверждения готовности к работе. В этом случае проверка знания указанными работниками требований охраны труда проводится в рамках их аттестации или подготовки и подтверждения готовности к работе.

 Инструктаж по охране труда для работников, которые осуществляют трудовую деятельность в сфере электроэнергетики или сфере теплоснабжения и обязаны в соответствии с федеральным законом проходить подготовку и получать подтверждение готовности к работе, проводится при подготовке и подтверждении готовности к работе.

 В случае прохождения работниками обучения по охране труда, инструктажа по охране труда и проверки знания указанными работниками требований охраны труда в рамках подготовки к аттестации и аттестации указанных работников или подготовки и подтверждения готовности к работе в соответствии с частями шестой и седьмой настоящей статьи дополнительные обучение по охране труда, инструктаж по охране труда и проверка знания требований охраны труда в порядке, установленном частями первой и второй статьи 225 настоящего Кодекса, не требуются.

 Наряду с прохождением аттестации, подготовки и получением подтверждения готовности к работе для подтверждения соответствия квалификации работников, осуществляющих деятельность в сфере электроэнергетики или сфере теплоснабжения, профессиональным стандартам или квалификационным требованиям, установленным федеральными законами и иными нормативными правовыми актами Российской Федерации, по инициативе работодателя или работника может проводиться независимая оценка квалификации на условиях и в порядке, которые определяются в

соответствии с настоящим Кодексом и законодательством в сфере независимой оценки квалификации.

Федеральный закон от 28 декабря 2013 г. N 426-ФЗ "О специальной оценке условий труда , статья 13. Вредные и (или) опасные факторы производственной среды и трудового процесса, подлежащие исследованию (испытанию) и измерению при проведении специальной оценки условий труда.

Основные требования к организации рабочего места: по ст. 219 ТК РФ все трудящиеся вправе претендовать на рабочее место, соответствующее требованиям охраны труда и ГОСТам: 12.2.003, 12.3.002,12.2.032, 12.2.033,12.2.049.

Руководители организаций обязаны заботиться о правильной организации мест труда. Это позволяет не только обезопасить сотрудников, но также рационально расходовать время трудящихся.

Эргономические требования к рабочему месту важный показатель, влияющий на здоровье сотрудника.

Организация рабочего места в офисе напрямую связана с требованиями к компьютерному рабочему месту. Основные правила организации места работы:

 Монитор устанавливается напротив пользователя и не должен требовать поворота головы.

 Посадочное место должно находиться так, чтобы уровень глаз человека находился немного выше центра монитора.

 Ноги работника должны спокойно стоять на полу, если это не соблюдено, необходимо установить подставку под них.

 Клавиатура должна располагаться так, чтобы пальцы на ней не были в напряжении.

 При работе мышкой, рука должна лежать устойчиво. Локоть руки или хотя бы запястье должны иметь твердую опору.

Компьютер требуется располагать так, чтобы его задняя стенка смотрела на стену. Если в помещении несколько рабочих мест, их рекомендуется располагать по периметру.

Неудовлетворительная организация и содержание рабочих мест является нарушением и может привести к несчастным случаям, что чревато привлечением организации к ответственности. Особенно касается этого организация рабочих мест в производственных помещениях.

# <span id="page-54-0"></span>**3.3. Производственная безопасность при разработке проектного решения**

В данном пункте анализируются вредные и опасные факторы, которые могут возникать при разработке и эксплуатации испытательной установки. В таблице1 приведены опасные и вредные факторы при выполнении работ за испытательной установкой модели химического реактора с водяной рубашкой. Таблица13 – Опасные и вредные факторы при выполнении работ за испытательной установкой

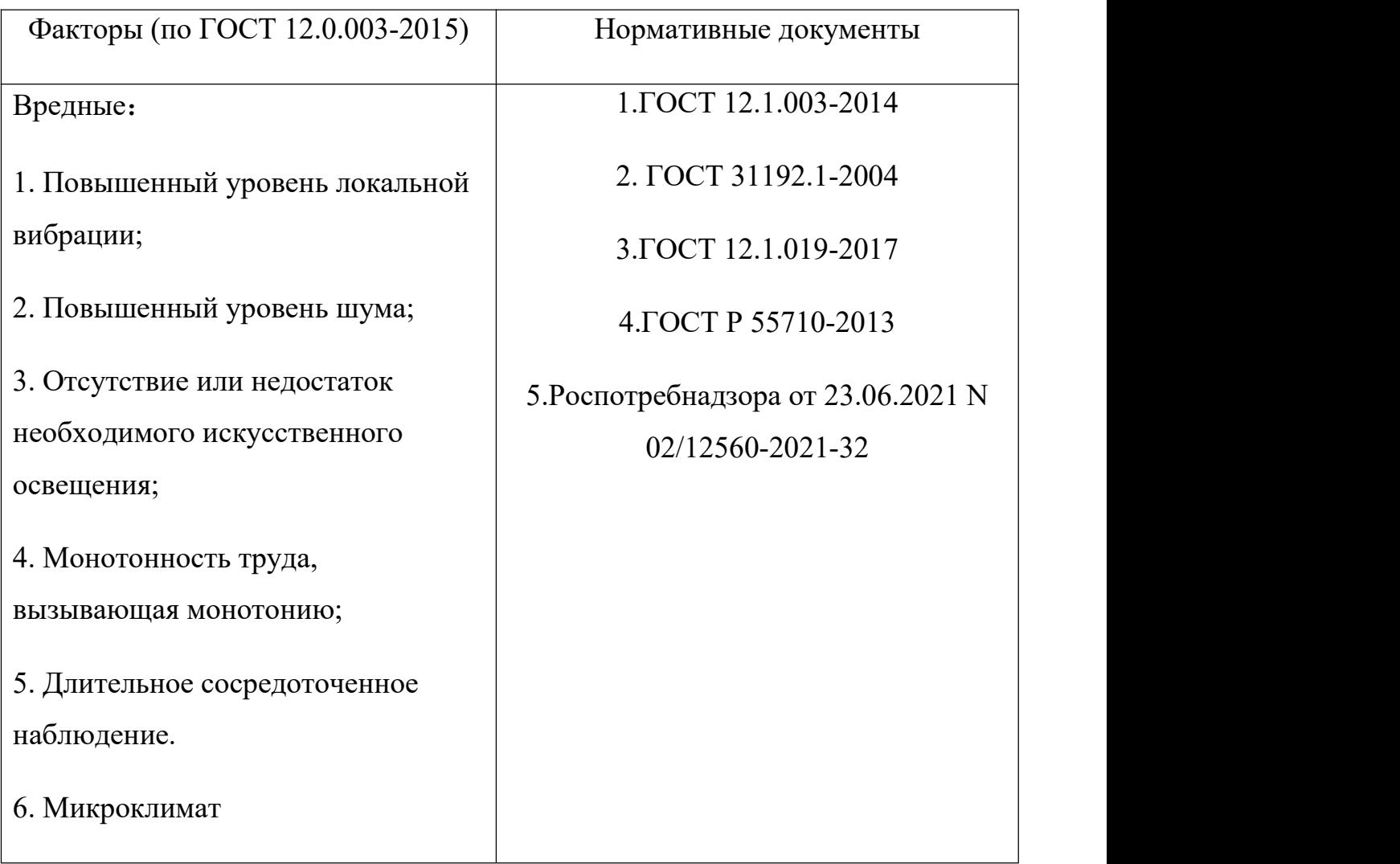

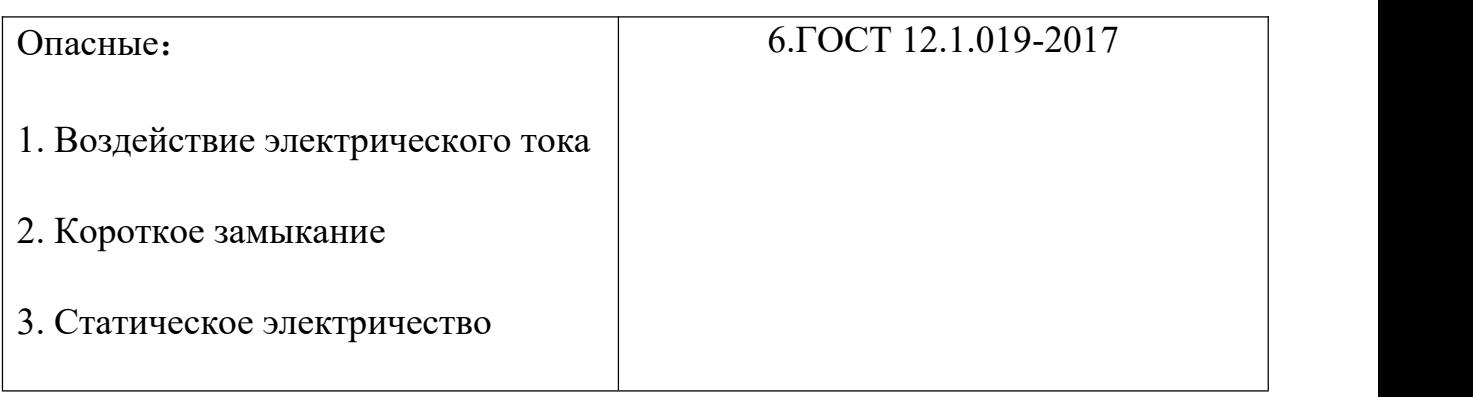

## <span id="page-55-0"></span>**3.3.1. Повышенный уровень шума на рабочем месте**

При выполнении работ, описанных в таблице 1, специалисты могут оказаться в помещениях с повышенным уровнем шума, источниками которого являются оборудование, расположенное в студии: персональные компьютеры, средства обеспечения микроклимата (кондиционирование воздуха, вентиляция).

Работа, проводимая экспертами в испытательном комплексе, оценивается как научная деятельность, проектно-конструкторская деятельность, программирование и, следовательно, соответствует гигиеническому стандарту ГОСТ 12.1.003-2014 «Шум на рабочих местах, в жилых помещениях, общественных зданиях и рабочих местах». в жилых комплексах Гонконга» Уровень звука в зоне не должен превышать 50 дБ.

Основным источником шума на рабочем месте является вентилятор охлаждения ПК при использовании ПК для имитации управления. Замеры проводились во время его работы, и было установлено, что уровень звука на 50 дБ выше максимально допустимого уровня звука, связанного с данным видом

работ.<br>В качестве меры по снижению шума, воздействующего на людей в рабочем помещении, были скорректированы соответствующие настройки персональных компьютеров. Значительно снижает мощность охлаждающего вентилятора, необходимого для работы ПК, что приводит к уменьшению интенсивности и продолжительности звуковых волн, направленных на потенциальное местонахождение человеческого тела.

Таким образом, корректировка соответствующих параметров в работах, требующих использования ПК для имитации управления, может помочь значительно снизить значения уровня звука до приемлемых значений.

# <span id="page-56-0"></span>**3.3.2. Электрический ток (воздействие электрического тока и короткое замыкание и статическое электричество)**

Испытательная установка модели химического реактора работает от сети переменного тока с напряжением 220 В, поэтому на человека, осуществляющего работу за данной установкой, может оказать опасное воздействие электрический ток.

В целях предотвращения возможности поражения электрическим током следует придерживаться следующих правил:

1. При производстве монтажных работ или работ, связанных с техническим обслуживанием электрических элементов испытательной установки, необходимо использовать только исправный инструмент, покрытый влагостойким изоляционным материалом.

2. Необходимо проверять наличие, а также целостность заземления корпуса силового модуля для предотвращения возникновения электрического тока, возникающего между корпусом силового модуля и инструментов при пробое сетевого напряжения на корпус.

3. Запрещается проводить любые виды работ, связанных с техническим обслуживанием испытательной установки, при нахождении последней под напряжением.

4. Перед началом работы следует убедиться в отсутствии свешивающихся со стола или висящих под столом проводов электропитания, в целостности вилки и провода электропитания, а также в отсутствии видимых повреждений элементов испытательной установки.

5. Перед началом работ следует выставить предупредительный знак «Опасность поражения электрическим током» в непосредственной близости от испытательной установки.

Для защиты от поражения электрическим током в нормальном режиме работы следующие меры защиты от прямого прикосновения:

Основная изоляция токоведущих частей;

 Ограждение модели химического реактора (в качестве ограждения выступает установленный акустический экран);

 Установка электрических устройств, питающихся от сети переменного тока 220 В, в специальный электрический щит.

Для защиты от поражения электрическим током в случае повреждения изоляции применены следующие меры защиты при косвенном прикосновении:

Защитное заземление;

 Автоматическое отключение питания при помощи устройства автоматического отключения, входящего в состав специального электрического щита;

Защитное электрическое разделение цепей;

 Перед допуском к работам необходимо пройти инструктаж по электробезопасности.

## <span id="page-57-0"></span>**3.3.3. Повышенный уровень локальной вибрации**

Метод оценки, установленный в ГОСТ 31192.1-2004, учитывает следующие факторы, влияющие на восприятие человеком локальной вибрации в производственных условиях:

a) частотный спектр вибрации;

b) уровень вибрации;

c) длительность воздействия в течение рабочего дня;

d) суммарное воздействие вибрации, накопленное к определенному моменту времени в течение трудовой деятельности.

При оценке воздействия локальной вибрации в соответствии с ГОСТ 31192.1-2004 необходимо зафиксировать следующие данные:

субъект воздействия вибрации;

операции, вызывающие воздействие вибрации;

 инструмент, вставной инструмент или обрабатываемая деталь, для которых проводили измерения;

местоположение и ориентация датчиков вибрации;

 измеренные корректированные среднеквадратичные значения виброускорения по каждому направлению измерений;

значение полной вибрации для каждой операции;

 полную длительность вибрационной экспозиции для каждой операции;

вибрационную экспозицию за смену.

# <span id="page-58-0"></span>**3.3.4. Отсутствие или недостаток необходимого искусственного освещения**

Согласно ГОСТ Р 55710-2013 к освещению рабочих мест предъявляются следующие требования:

 При проектировании ОУ для правильного объемного восприятия объектов различения используют моделирующее освещение.

 Средняя освещенность на рабочих местах с постоянным пребыванием людей должна быть не менее 200 лк.

 Равномерность освещенности должна быть не менее 0,40 для зоны непосредственного окружения; 0,10 - для зоны периферии. При равномерности освещенности 0,10 освещенность поверхностей должна быть не менее 50 лк на стенах, 30 лк - на потолке. Значение освещенности в зоне периферии должно быть не более 1/3 освещенности зоны непосредственного окружения.

 В помещениях, где необходим обзор окружающего пространства (например, концертные, зрительные залы, фойе театров, рекреации), а также в помещениях, к которым предъявляют специальные архитектурно художественные требования (например, торговые залы магазинов, выставочные залы), нормируют цилиндрическую освещенность.

 При проектировании ОУ для исключения или снижения уровня отраженной блескости необходимо обеспечивать правильное взаимное расположение светильников и рабочей поверхности, ограничение яркости и/или увеличение светящей части поверхности светильников, учитывать коэффициенты отражения материалов отделки потолка и стен.

 Для рабочих мест, оборудованных персональными компьютерами или мониторами, допустимые значения габаритной яркости ОП, отражающихся в экранах мониторов, в зависимости от яркости экранов/мониторов приведены.

#### <span id="page-59-0"></span>**3.3.5. Монотонность труда, вызывающая монотонию**

Основными последствиями монотонного труда являются:

- снижение работоспособности и производительности труда;
- ухудшение качества продукции;
- производственный травматизм;
- повышенная заболеваемость;
- снижение творческой инициативы работающих;
- высокая текучесть кадров.

При разработке мер профилактики развития состояния монотонии необходимо учитывать основные психофизиологические явления, возникающие в организме работающих в условиях монотонного труда и во многом определяющие его отрицательные последствия. Поэтому разрабатываемые мероприятия должны быть направлены на:

 совершенствование технологических процессов с целью уменьшения влияния монотонности труда;

 обеспечение оптимальной информационной и двигательной нагрузок;

 повышение уровня бодрствования, увеличение эмоционального тонуса и мотивации.

Все это достигается как оптимизацией содержания и условий трудовой деятельности, так и непосредственным воздействием на функциональное состояние организма человека комплекса технологических, организационнотехнических и психофизиологических мер.

## <span id="page-60-0"></span>3.3.6. Длительное сосредоточенное наблюдение

Оценка рабочего времени включает в себя следующие показатели: фактическая продолжительность рабочего дня, сменность работы, наличие регламентированных перерывов и их продолжительность (без учета обеденного перерыва).

Фактическая продолжительность рабочего дня выделен в самостоятельную рубрику, так как независимо от числа смен и ритма работы фактическая продолжительность рабочего дня колеблется от 6—8 до 12 ч и более. Чем продолжительнее работа по времени, тем больше суммарная за смену нагрузка и, соответственно, выше напряженность труда. Сменность работы определяется на основании внутрипроизводственных документов, регламентирующих распорядок труда на данном предприятии, организации.

К регламентированным перерывам следует относить только те перерывы, которые введены в регламент рабочего времени на основании официальных внутрипроизводственных документов, таких как коллективный договор, приказ директора предприятия или организации, либо на основании государственных документов — санитарных норм и правил, отраслевых правил по охране труда и др.

Недостаточная продолжительность или отсутствие регламентированных перерывов усугубляет напряженность труда, поскольку отсутствует элемент кратковременной защиты временем от воздействия факторов трудового процесса и производственной среды.

#### <span id="page-61-0"></span>**3.3.7. Микроклимат**

В соответствии с Роспотребнадзора от 23.06.2021 N 02/12560-2021-32, измерения и санитарно-эпидемиологическая оценка условий труда по факторам микроклимата содержат следующие положения:

1. Измерения параметров микроклимата в рамках производственного контроля проводятся не реже одного раза в год. В холодный период года измерение показателей микроклимата следует выполнять при температуре наружного воздуха не выше минус 5°С. В теплый период года измерение показателей микроклимата следует выполнять при температуре наружного воздуха не ниже 15°С.

2. При выборе участков и времени измерения необходимо учитывать все факторы, влияющие на микроклимат рабочих мест (фазы технологического процесса, функционирование систем вентиляции и отопления и другие).

3. При работах, выполняемых сидя, температуру и скорость движения воздуха следует измерять на высоте 0,1 и 1,0 м, а относительную влажность воздуха - на высоте 1,0 м от пола или рабочей площадки. При работах, выполняемых стоя, температуру и скорость движения воздуха следует измерять на высоте 0,1 и 1,5 м, а относительную влажность воздуха - на высоте 1,5 м. Результаты измерений оцениваются по наибольшим отклонениям от нормативных величин.

4. Температуру окружающих поверхностей следует измерять в случаях, когда рабочие места удалены от них на расстояние не более двух метров. Температура каждой поверхности измеряется на высоте измерения температуры воздуха.

5. Температуру и относительную влажность воздуха при наличии источников теплового излучения и воздушных потоков на рабочем месте следует измерять приборами, защищенными от непосредственного воздействия теплового излучения и потока движущегося воздуха.

6. Для определения периода года среднесуточная температура наружного воздуха определяется по данным службы по гидрометеорологии и мониторингу окружающей среды.

#### <span id="page-62-0"></span>**3.4. Экологическая безопасность**

В этом случае защита окружающей среды сводится лишь к утилизации люминесцентных ламп, обеспечивающих освещение в рабочем помещении, элементов отработавшего оборудования, макулатуры. Переработка компонентов старого оборудования и макулатуры включает передачу использованного металла и бумаги перерабатывающим предприятиям, которые используют специальное оборудование для переработки металла и бумаги в пригодные для повторного использования материалы, а затем производят множество других продуктов.

В испытательном стенде модели химического реактора в качестве среды для заполнения бака химического реактора использовалась дистиллированная вода. Предотвратить производство воды, загрязненной химическими компонентами, и снизить воздействие на гидросферу окружающей среды.

Температура во время эксперимента строго контролировалась в пределах допустимого диапазона внешней пластиковой водяной рубашки. Предотвратите растворение пластиковой водяной рубашки и выделение вредного газа, который будет воздействовать на атмосферную среду посредством вентиляции и сброса.

Утилизация люминесцентных ламп, обеспечивающих освещение в рабочем помещении, элементов отработавшего оборудования и макулатуры производится с помощью специализированных организаций, имеющих лицензию на данный вид деятельности.

## <span id="page-62-1"></span>**3.5. Безопасность в чрезвычайных ситуациях**

Наиболее типичной ЧС для помещения, в котором осуществляется работа за испытательной установкой, является пожар. Данная ЧС может произойти в

случае замыкания электропроводки оборудования, обрыву проводов, не соблюдению мер пожаробезопасности и т.д.

В целяхпожарной безопасности перед началом работы необходимо убедиться:

 В наличии свободного пространства между нагревателем и емкостью химического реактора;

В целостности керамических стержней нагревателя;

 В целостности вилки и провода электропитания, а также в отсутствии повреждений изоляции проводов средств измерений, находящихся внутри модели химического реактора.

В случае возникновения пожара, причиной которого является испытательная установка, предусмотрено автоматическое отключение ее от питающей сети. Такого рода защита обеспечивается с помощью программного обеспечения, электромагнитного реле, а также средств измерения и регистрации температуры, расположенных:

Непосредственно над моделью химического реактора;

 В специальном электрическом щите с электрооборудованием испытательной установки.

К противопожарным мероприятиям в помещении относят следующие мероприятия:

1. Помещение должно быть оборудовано:

 Средствами тушения пожара (огнетушителями, ящиком с песком, стендом с противопожарным инвентарем);

 Средствами связи, а также должна быть исправна электрическая проводка осветительных приборов и электрооборудования;

2. Каждый сотрудник должен знать место нахождения средств пожаротушения и средств связи, помнить номера телефонов для сообщения о пожаре, уметь пользоваться средствами пожаротушения.

Для того чтобы избежать возникновения пожара необходимо проводить следующие профилактические работы, направленные на устранение возможных источников возникновения пожара:

- Периодическая проверка проводки;
- Отключение оборудования при покидании рабочего места;
- Проведение инструктажа работников о пожаробезопасности.

## <span id="page-64-0"></span>**3.6. Выводы по разделу**

В этом разделе «Социальная ответственность» возможные вредные и вредные факторы предлагаются в соответствии с предметом собственного BKP и соответствующими правовыми нормами. Также анализируется влияние на экологическую безопасность и безопасность в аварийных ситуациях.

При сравнении фактического значения потенциального фактора с нормативным значением установлено, что между фактическим значением и нормативным значением имеется определенная погрешность, но фактическое значение в основном входит в диапазон заданного значения. Стандартное значение получено из соответствующих законов. Первый заключается в определении категории электробезопасных мест по правилу устройства электроустановок. Затем требования к правилу по охране труда при эксплуатации электроустановок, определяются в соответствии с правилами охраны труда при эксплуатации электроустановок. И проанализировать соответствующие опасные факторы (включают: воздействие электрического тока, короткое замыкание и статическое электричество).

После этого согласно СанПиН 1.2.3685-21 "Гигиенические нормативы и требования к обеспечению безопасности и (или) безвредности для человека факторов среды обитания" были определены 8 допустимых значений психофизиологических производственных факторов по тяжести и напряженности труда. И проанализированы соответствующие вредные факторы (повышенный уровень локальной вибрации, повышенный уровень шума, отсутствие или недостаток необходимого искусственного освещения,

монотонность труда, вызывающая монотонию, длительное сосредоточенное наблюдение и микроклимат). Затем определяются категории взрывопожароопасных помещений в соответствии с СП 12.13130.2009 Определение категорий помещений, зданий и наружных установок по взрывопожарной и пожарной опасности. Проанализирована наиболее типичная аварийная ситуация (пожар) на рабочем месте и предложены соответствующие меры защиты и средства. Наконец, воздействие на экологическую безопасность анализируется также по критериям отнесения объектов, оказывающих негативное воздействие на окружающую среду, к объектам IV категорий в РФ N 2398 от 31.12.2020. Определяются элементы, которые окажут влияние, и предлагаются соответствующие решения и методы лечения.

#### <span id="page-66-0"></span>Заключение

Фильтр — это электронная схема или устройство, которое может пропускать полезные частотные сигналы, подавляя (или ослабляя) бесполезные частотные сигналы. Он обычно используется в технике для обработки сигналов, передачи данных или подавления помех. Активный фильтр представляет собой интегрированный операционный усилитель, RC-композицию. Его коэффициент усиления по напряжению без обратной связи и входной импеданс высоки, а выходной импеданс относительно низок. После того, как схема активного фильтра сформирована, она также имеет определенные функции усиления напряжения и буферизации, но она ограничена частотой операционного усилителя. Этот фильтр в основном используется в низкочастотном диапазоне.

Этот проект в основном исследует и разрабатывает несколько типовых схем фильтров на основе полученных профессиональных знаний: схема полосового фильтра и схема полосозаграждающего фильтра. Исследуйте и спроектируйте структуру схемы и передаточную функцию, а также рассчитайте соответствующие параметры. Затем с помощью программы Multisim моделируйте, собирайте и отлаживайте различные фильтры, исследуйте их амплитудно-частотные характеристики. Затем несколько раз измените частоту сигнала источника питания, чтобы проверить надежность работы полосового фильтра  $\bf{B}$ различных условиях. Для полосозаграждающего фильтра фильтрующий эффект полосозаграждающего фильтра изучается в конкретных численных условиях. После многих симуляций и отладки эффект фильтрации и идеальными. Кроме належность фильтра стали того. полосовые  $\overline{M}$ полосозаграждающие фильтры очень похожи на фильтры нижних и верхних частот. Фильтр нижних частот и фильтр высоких частот соединены параллельно для получения полосового фильтра; фильтр нижних частот и фильтр верхних частот соединены последовательно, а параметрами настройки является полосозаграждающий фильтр.

В финансовой части оценивается коммерческий потенциал проекта и перспективность проведения научных исследований позиции  $\mathbf{C}$ 

ресурсоэффективности. И провести исследование потенциальных пользователей и анализ конкурирующих технологических решений. Требуемый бюджет также оценивается путем расчета стоимости всех аспектов исследовательского проекта. Наконец, конкурентоспособность проекта оценивается на основе определения ресурсосберегающей, финансовой, бюджетной, социальной и экономической эффективности исследования.

Представьте вредные факторы и опасные факторы, связанные с исследовательским проектом, в разделе «Социальная ответственность». И определить соответствующие защитные меры и защитные средства в соответствии с соответствующими законами и правилами.

# <span id="page-68-0"></span>**Список использованных источников**

1. ГОСТ 12.1.003-2014. Общие требования безопасности кшуму в системе стандартов безопасности труда, 01-11-2015.

2. ГОСТ 31192.1-2004. Измерение локальной вибрации и оценка её воздействия на человека, 01-07-2008.

3. ГОСТ 12.1.019-2017. Общие требования и номенклатура видов защиты по электробезопасности в системе стандартов безопасности труда, 01-01-2019.

4. ГОСТ Р 55710-2013. Нормы освещения и методы измерения для рабочих мест в зданиях, 01-07-2014

5. Роспотребнадзора от 23.06.2021 N 02/12560-2021-32. Об оценке воздействия физических факторов, 23-06-2021.

6. Проектирование фильтра второго порядка, управляемого напряжением/ Чен Чжунси-14-07-2016.

7. Концепция полосового фильтра // Лазарев Ю. Ф. Matlab 5.x. — Киев: BHV, 2000. — 384 с. — ISBN 5-7315-0096-7.

8. Концепция полосно-заграждающего фильтра // Заграждающие полосовые фильтры Архивная копия, 28-10-2008.

9. Концепция фильтра // Ян Иминг // цифровая обработка сигналов. Пекин: Издательство машиностроительной промышленности, 2012: 100–130.